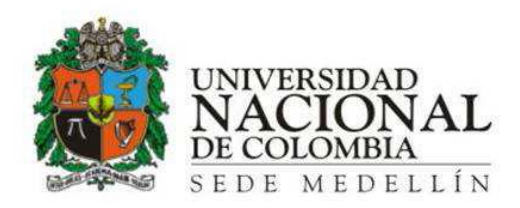

# **MODELAMIENTO DE OLEAJE A ESCALA DE LABORATORIO ENFOQUE NUMÉRICO Y FÍSICO**

**Alejandro Cáceres Euse**

**Universidad Nacional de Colombia** 

**Facultad de Minas, Escuela de Geociencias y Medio Ambiente**

**Medellín, Colombia**

**2014**

# **MODELAMIENTO DE OLEAJE A ESCALA DE LABORATORIO ENFOQUE NUMÉRICO Y FÍSICO**

Alejandro Cáceres Euse

Tesis presenta como requisito para optar al título de: Magister en Ingeniría de los Recursos Hidráulicos

### **Director:**

Francisco Mauricio Toro Botero

### **Codirector:**

Andrés Fernando Osorio Árias

Grupo de Investigación:

# **OCEANICOS**

Universidad Nacional de Colombia

Facultad de Minas, Escuela de Geociencias y Medio Ambiente

Medellín, Colombia

2014

A mi madre Orfilia Euse

Porque tu lucha sin descanso y tu fortaleza me trajeron a este momento

### **Agradecimientos**

Para llegar hasta este punto de mi vida pasé por varios procesos en los que muchas personas me apoyaron y vieron un potencial en mi. A todas esas personas presentes en los momentos malos y buenos, les doy infinitas gracias.

A los profesores de la escuela y especialmente a Mauricio Toro y Andrés Osorio, por su apoyo y compañía en este proceso.

A mi familia por todo el apoyo incondicional que me han brindado durante tanto tiempo sin pedir nada a cambio.

A mis compañeros del PARH, por todas sus enseñanzas y espacialmente a los compas de OCEANICOS. Que buenos momentos pasamos juntos.

A Kathy, por su paciencia, compañía y apoyo. Porque muchos soles pasaron y te quedaste ahí a mi lado siempre.

Señor Jose Marías andina, por su tiempo, ayuda y paciencia a la hora de darme luces en mi falta de conocimiento.

# **Contenido**

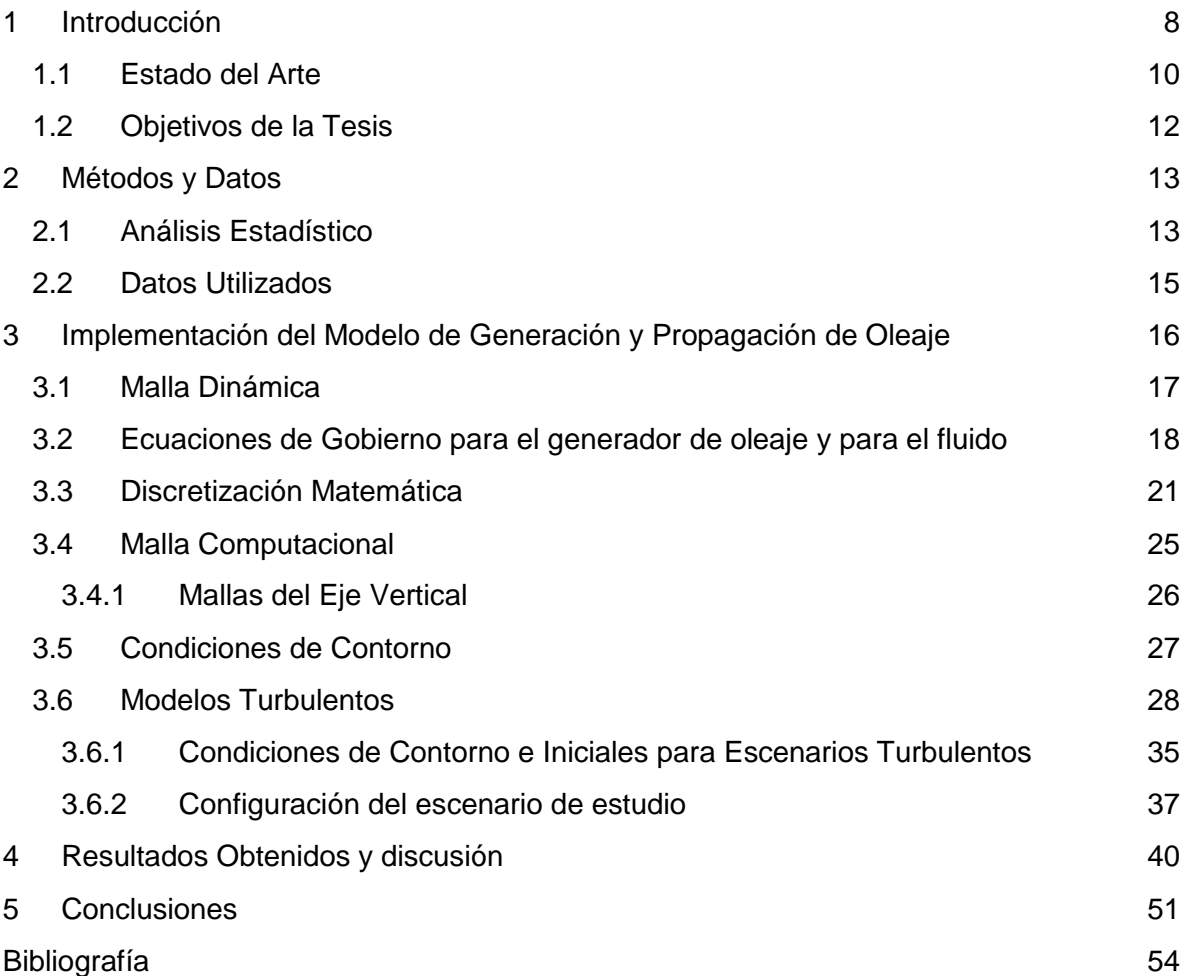

# **Lista de Figuras**

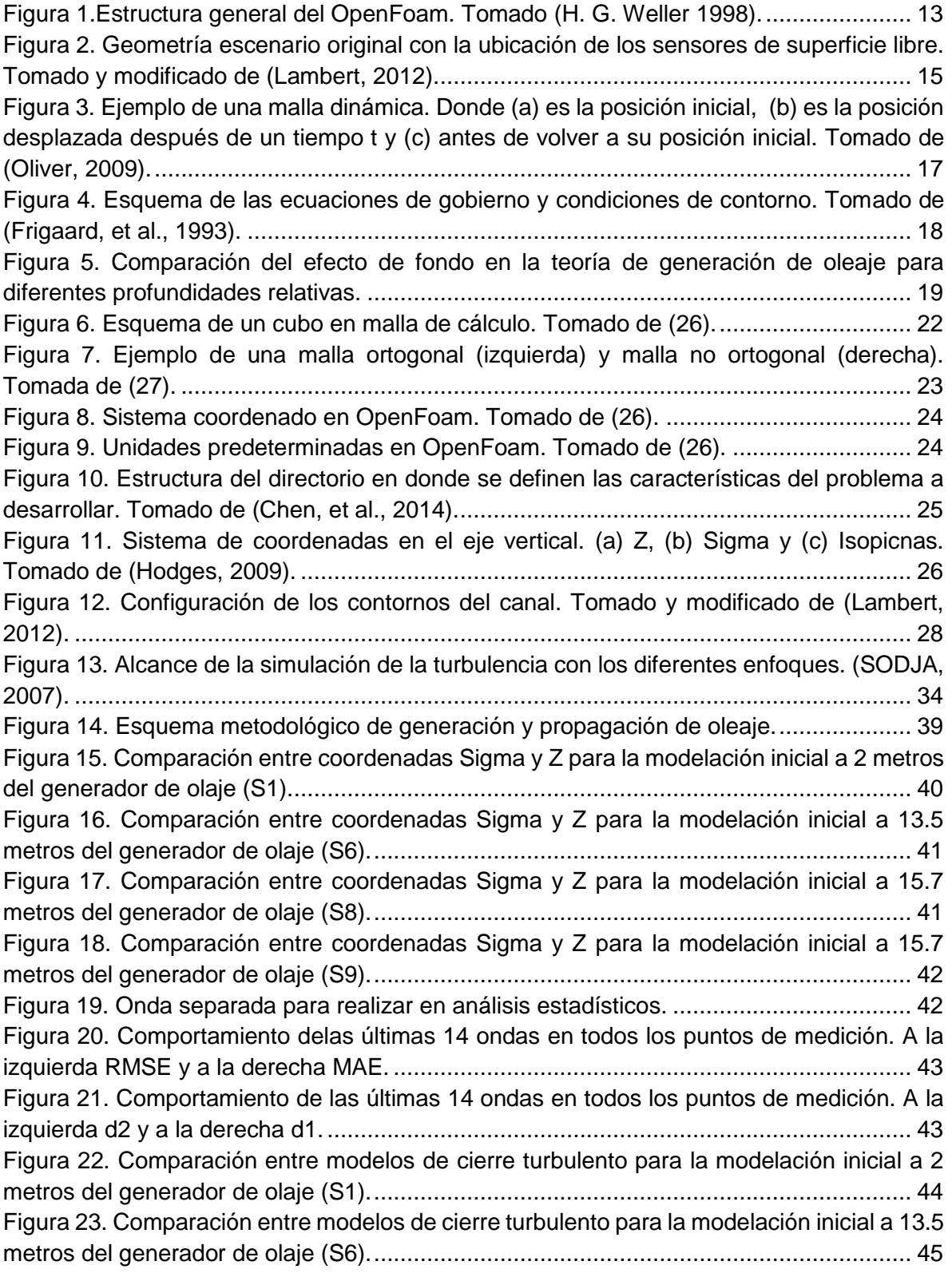

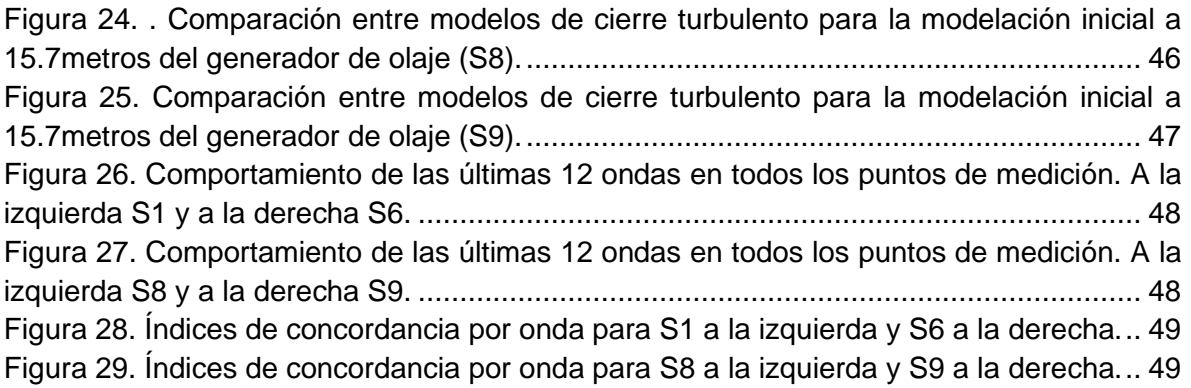

# **Lista de Tablas**

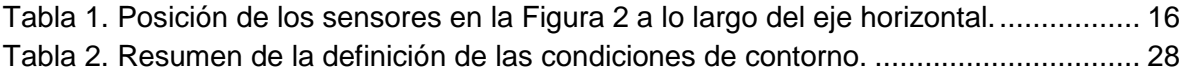

### <span id="page-7-0"></span>**1 Introducción**

En el campo de la ingeniería, enfocada a la hidrodinámica marina, existen tres líneas base para el entendimiento de los procesos físicos que ocurren en el océano. Estas líneas son las mediciones en campo y posterior análisis y conclusiones de los datos medidos; experimentación en laboratorio, lo que permite recrear ciertos escenarios simplificados de la realidad a escala reducida; y la modelación numérica, que usa las ecuaciones de gobierno de los fluidos o las teorías de onda para simular eventos presentes en la naturaleza (Hughes, 1993).

Los estudios o mediciones de campo arrojan los mejores resultados, pero es más costoso obtenerlos y existen muchas variables de la naturaleza presentes en las mediciones, lo que hace que sea más complejo el entendimiento de los datos recolectados y la interacción entre los procesos físicos ocurrentes. A diferencia de los estudios hechos en campo, la modelación física (laboratorio), es un poco menos compleja, ya que los experimentos a estudiar pueden ser controlados y el escenario de estudio simplificado, para lograr un mayor entendimiento de los procesos que ocurren en el fenómeno en cuestión, sin dejar de lado la física base del problema (Hughes, 1993).

La modelación matemática sirve como una herramienta para replicar los fenómenos que ocurren en la naturaleza, tanto a escala real como reducida; es una herramienta económica, debido a que la creación de los escenarios de estudio son diseñados en computador y no se necesita de infraestructura física para realizarlos; además ni en campo ni en el laboratorio es posible medir todas las variables deseadas, debido a que no se cuenta con los instrumentos requeridos o su capacidad no es la suficiente para obtener datos de una variable en particular a una escala espacio temporal dada. Es importante resaltar que en la modelación matemática se pueden obtener aspectos globales de los fenómenos de interés en toda la región de estudio, mientras que en campo se mide u observa en puntos definidos. En laboratorio se podrían obtener las mediciones requeridas en todo el dominio, pero se necesita una gran cantidad de instrumentos o repetir los ensayos sin hacer cambios a la configuración de los mismos hasta tener los datos deseados, lo cual es poco eficiente.

Si bien la herramienta numérica es muy potente y útil, su desmesurado uso puede no traer buenos resultados, ya que muchos de los fenómenos en la naturaleza no son bien entendidos aún y se necesita acoplar los resultados numéricos con datos de campo o con experimentación física para refinar y mejorar lo obtenido por el método matemático. Como los estudios de campo son muy costosos, es allí donde la modelación física juega un papel importante en el entendimiento de un fenómeno en particular y sirve como proyección del comportamiento del prototipo permitiendo obtener observaciones que no son fáciles de realizar en la naturaleza (Hughes, 1993). A este tipo de modelaciones se les llama híbridos, ya que usa la componente experimental enlazada con la matemática, tomando los resultados obtenidos en laboratorio en casos complejos como datos de entrada o condiciones de contorno para un exhaustivo modelado numérico. Alternativamente, los resultados de la modelación numérica pueden ser útiles, si se está seguro de que los resultados son cercanos a la realidad, para alimentar las condiciones iniciales de un modelo físico o sus condiciones de contorno (Hughes, 1993).

Si bien la modelación física es una herramienta que replica la realidad de forma controlada con gran cercanía, algunos investigadores resaltan las ventajas y desventajas en el uso de la misma. Se mencionan a continuación unos ejemplos:

Las principales ventajas son:

- Los modelos físicos integran de forma apropiada las ecuaciones de gobierno de los procesos sin ninguna simplificación o hipótesis, las cuales son usadas en las soluciones analíticas y numéricas existentes (Hughes, 1993).
- El menor tamaño de los modelos físicos permite la toma de datos de forma más fácil para condiciones hidrodinámicas dadas, con menos recurso económico, mientras que la toma de datos en campo es más costosa y difícil de realizar; con mediciones simultáneas más complejas de hacer.
- El grado de control al realizar los ensayos, permite simular condiciones naturales complejas y variadas a la conveniencia del investigador (Hughes, 1993) . Además, al realizar los ensayos de acuerdo a lo que el investigador busca, da un concepto global del comportamiento del proceso físico. Se reporta que el decrecimiento en el interés de los modelo físicos, generado por el aumento en el uso de modelos matemáticos, se reversará por la necesidad de crear nuevos modelos numéricos (Hughes, 1993).

Tal como se expresa en (Hughes, 1993):

*"La falta de conocimiento introducido en las formulaciones matemáticas de los procesos del fluido, dictarán la dirección de los esfuerzos a realizar en el futuro en materia de experimentación, porque avances en los modelos numéricos solo se pueden obtener por medio de un mejor entendimiento de las leyes básicas de los fluidos. Por lo tanto, los modelos a escala siguen siendo la mejor herramienta que un investigador puede tener para descubrir y verificar soluciones ingenieriles".*

Las principales desventajas son:

- Efectos de escala: Los modelos físicos son más pequeños que el prototipo, por lo que es posible no tener las condiciones apropiadas para simular todas las variables relevantes en proporción correcta con las demás variables. Le Méhauté, indica que los efectos de escala son a los experimentos como las simplificaciones son a las hipótesis. Un efecto de escala común en modelos físicos en hidrodinámica es la viscosidad, que es relativamente más grande en el modelo que en el prototipo (Hughes, 1993).
- Efectos de laboratorio: Influencia el proceso que se está simulando, de manera que las aproximaciones obtenidas no son adecuadas para representar el prototipo en cuestión. Los efectos típicos de laboratorio surgen de la imposibilidad de crear condiciones realistas de los forzadores y los impactos de los contornos en el modelo en simulación. Un efecto de escala común viene de la generación de oleaje unidireccional para representar o aproximar oleaje direccional existente en la naturaleza (Hughes, 1993).
- Algunas veces los forzadores completos y condiciones de contorno actuando en la naturaleza no son incluidos en los modelos físicos. Un ejemplo claro es el viento transfiriendo momentum en la superficie del mar, el cual puede llegar a generan alturas de ola considerables en los fenómenos de estudio. Este caso se presenta en

lugares con sistemas de generación de oleaje mecánicos únicamente (Hughes, 1993). En estos casos el oleaje de fondo es el único presente en el escenario de modelación y el oleaje local no está presente.

En relación a la modelación numérica de los procesos, se cuenta con ecuaciones que gobiernan y describen con cierta precisión los fenómenos de alta, media o baja complejidad, dependiendo de lo robusto del modelo matemático. En general, las ecuaciones que rigen los fluidos son las ecuaciones de Navier-Stokes para las cuales, hasta el momento, no hay solución analítica, por tal razón, existen diferentes técnicas numéricas para resolverlas.

# <span id="page-9-0"></span>**1.1 Estado del Arte**

Los flujos tienen diferentes regímenes energéticos caracterizados a partir del número de Reynolds, el cual mide su grado de turbulencia, caracterizada por una alta variabilidad de escalas temporales y espaciales. La turbulencia es un tema que aún se investiga, pero existen diferentes aproximaciones, que van desde usar las ecuaciones RANS (*Reynolds Averaged Navier-Stokes*), LES (*Large Eddie Simulation*) hasta DNS (Direct Numerical Simulation), cada uno de los modelos turbulentos tiene diferentes enfoque, que van desde menos a más complejo, resouelviendo para éste último los ecuaciones en todas las escalas. Ésta herramienta matemática nos permite simular y representar con algún grado de precisión los fenómenos físicos existentes en la realidad.

Como conclusión, se puede afirmar que el uso de modelos físicos acoplados con modelos matemáticos son una buena combinación para el estudio de procesos hidrodinámicos, ya que la teoría, hasta hoy, no será capaz de definir completamente la naturaleza, pero se puede acercar; es ahí en donde el trabajo experimental se convierte en la herramienta óptima para mejorar los resultados de la teoría a partir del estudio de escenarios controlados, en donde se pueda enfocar en el análisis de un fenómeno en particular. Como tal, la experimentación sirve para calibrar y validar los resultados numéricos y, adicionalmente, dar información cuantificada de las variables de interés.

De acuerdo a lo anterior diversos investigadores han utilizado la modelación matemática combinada con modelos físicos para entender y estudiar diferentes procesos que ocurren en la dinámica marina. La generación de oleaje a escala de laboratorio, y sus procesos de interacción con estructuras sumergidas (naturales o artificiales) han sido de amplio estudio en las últimas dos décadas y media, tratando de simular escenarios particulares, validando y comparando los resultados con datos experimentales. Algunos autores (Koichiro, et al., 1996), han estudiado los límites de rotura, la rotura y pos-rotura del oleaje debidos a una estructura sumergida rectangular utilizando datos experimentales y el modelado numérico con el método SOLA-VOF. (Liu & Lin, 1998), presentaron un estudio numérico de la rotura del oleaje en la zona de surf, incluyendo el K –  $\varepsilon$  como modelo de cierre turbulento, logrando semejar los resultados numéricos a los del modelo físico. (Lara, et al., 2006), (Tanimoto & Hieu, 2006); también estudian la interacción del oleaje con estructuras sumergidas, pero el primero se enfoca en el potencial ingenieril de los modelos RANS en conjunto con la técnica VOF (Volumen of Fluid) y el segundo presenta la técnica VOF con modelo LES, encontrando que la disipación de energía del oleaje incidente es mayor para estructuras permeables que para el caso de impermeables. Debido a que los modelos que resuelven la fase, usan las ecuaciones de *Navier-Stokes* o simplificaciones de las mismas, el costo computacional para simular procesos es alto, y por tal razón dicho problema se ha atacado principalmente desde las ecuaciones *RANS.* Adicionalmente, los modelos clásicos tenían serios problemas para seguir el desplazamiento de la superficie libre del fluido. (Nichols & Hirt, 1981) plantean un esquema para mejorar estos resultados, proponiendo encerrar toda el área del dominio de fluido discreto en pequeñas celdas que tienen valores entre cero y uno, donde cero significa que solo hay aire en la celda y uno, que está llena de agua (técnica VOF, volumen de fluido). (Higuera, et al., 2013) usa el OpenFoam para crear una herramienta capaz de simular oleaje unidireccional y multidireccional, donde incluyen la teoría de absorción dinámica en un contorno del dominio.

En el campo de la hidrodinámica marina, el uso del CFD (*Computational Fluid Dynamics*) ha ido en aumento, ya que las parametrizaciones hechas por diferentes investigadores en las últimas decadas respondian a las limitaciones para resolver numéricamente las ecuaciones de gobierno de los fluidos, por el alto costo computacional. Sin embargo, hoy en día, el desarrollo tecnológico permite que un computador de escritorio pueda simular fenómenos físicos complejos, capaces de predecir el comportamiento de un fenómeno en particular como lo es la generación, propagación, transformación y disipación del oleaje. Además de la interacción de éste con estructuras naturales o artificiales, la evolución de una playa o hasta la dispersión de un contaminante. Adicionalmente, el mejoramiento del poder de cómputo y las nuevas técnicas numéricas para resolver problemas como el seguimiento de las superficie libre de un fluido, la mezcla entre dos fluidos con diferente densidad, entre otros; han permitido que los investigadores se hagan nuevas preguntas que antes no eran fáciles de responder. Un ejemplo sería la comparación de los procesos de rotura del oleaje con las formulaciones paramétricas o el efecto de la viscosidad del fluido en la propagación de las olas, entre otros.

En la literatura se reportan diferentes trabajos donde se implementan "canales numéricos" de oleaje, en su mayoría a partir del uso de software comercial. (Dong & Huang, 2001) desarrolla un tanque numérico en dos dimensiones usando teoría lineal de generación de oleaje para determinar el desplazamiento del generador, para ondas de pequeña amplitud y teoría de segundo orden propuesta por Madsen para ondas de mayor amplitud; (Tanimoto & Hieu, 2006) implementa un modelo VOF para el estudio de su aplicabilidad a problemas de interacción de ola-estructura, modificando las ecuaciones de Navier-Stokes para crear una región fuente que genere la ola e implementando el modelo LES de turbulencia; (Shen & Chan, 2008) combina la técnica VOF con el método de los cuerpos inmersos (IB) para el estudio de la interacción entre las ondas en superficie y objetos sólidos sumergidos, generando el oleaje moviendo el fondo y asumiendo que la propagación se presenta en aguas someras con profundidad casi constantes, su caso de estudio es una onda solitaria producida por el movimientos del lecho marino; (Xiu-fong, et al., 2010) desarrollan una malla dinámica con el software Fluent, para simular el desplazamiento del generador de oleaje basado en la teoría de primer orden; (Elangovan & Sahoo, 2010) presentan un modelo implementado con el software ANSYS CFX capaz de simular oleaje irregular a partir de una altura de ola significante y período pico, para luego usar alguna de las formulaciones espectrales conocidas y poder recrear el espectro deseado; (Liu & Lin, 2012) utiliza un CAD, un mallador y un solucionador comercial para simular un canal numérico de oleaje, implementando una malla dinámica basada en teoría de primer orden para generar oleaje, enfocándose en la manera de disminuir la reflexión de las ondas al interior del canal; (Zang, et al., 2012) realiza un trabajo para simular la transformación de una onda solitaria sobre un rompeolas sumergido y permeable, solucionando las ecuaciones del modelo VARANS (Volume-Averaged Reybolds-Average Navier-Sotkes) y la técnica VOF, y buscando en las modelaciones el entendimiento del efecto de la porosidad, diámetro medio equivalente, altura de la estructura y ancho de la misma para la propagación de una onda solitaria cerca de estructuras permeables.

En este estudio se busca desarrollar un canal numérico de oleaje con un contorno dinámico como generador de oleaje e implementar cuatro tipos de modelos de cierre turbulentos, para evaluar cuál de ellos arroja mejor resultados en el momento en que la ola supera un obstáculo, ya que ahí se presentan problemas de separación de flujo o gradiente de presión adverso. Los modelos de cierre tratados en esta tesis fueron: Laminar, Sparlat-Allmaras, κε y κ-ω (shear stress transport).Cada uno de ellos será abordado y explicado en los capítulos siguientes.

Basados en la revisión bibliográfica realizada para éste trabajo, se pudo observar que los modelos que usan las ecuaciones RANS con técnica tipo VOF y en volúmenes finitos, muestran resultados satisfactorios; aunque se encontró que la solución de la turbulencia fue hecha usando tanto ecuaciones RANS como LES y DNS.

A la fecha se han implementado canales de oleaje numéricos en OpenFoam, pero con enfoques físicos distintos, principalmente en la generación de oleaje; (Jacobsen, et al., 2011) usa una malla estática e identifica la celdas húmedas y secas para implementar una función fuente capaz de generar diferentes tipos de oleaje; además de implementar zonas de relajación para absorber las olas al inicio y al final de canal, evitando la re-reflexión de las ondas, técnica que tiene desventajas, ya que la región de amortiguamiento es conocida por producir aumento en el nivel medio del agua (Higuera, et al., 2013). (Lambert, 2012) usa una herramienta libre llamada GroovyBc que puede ser compilada para OpenFoam y que permite definir expresiones matemáticas de las variables estudiadas en los contornos del dominio; debido a la complejidad de las diferentes teorías de ondas, dicha herramienta es útil en casos de oleaje monocromático y para las teorías de Stokes I y II (Higuera, et al., 2013); además presenta problemas de acumulación de masa en simulaciones del orden de 40 segundos o más. (Higuera, et al., 2013) implementan un canal numérico de oleaje para diferentes tipos de ondas, incluyendo un sistema de absorción para evitar la reflexión del oleaje y realizando ensayos para escenarios 2D, cuasi 3D y 3D, encontrando resultados aproximados a las mediciones, pero con un costo computacional que aumenta cuando los coeficientes de reflexión están por debajo del 10%.

Hasta el momento los estudios realizados muestran cómo los modelos numéricos representan con buena precisión el oleaje antes y sobre la estructura, pero el error aumenta al superar la misma.

# <span id="page-11-0"></span>**1.2 Objetivo**

Implementar un modelo matemático para generar olas a escala de laboratorio. Estudiando la teoría clásica de generación para sistemas tipo pistón. De allí, usar una malla con contorno dinámico para simular en comportamiento de la misma, comparando las olas generadas con datos experimentales.

Objetivos Específicos:

- Usar la teoría de generación de oleaje, para reproducir un escenario de estudio y validar los resultados.
- Estudiar el efecto de tres modelos de cierre turbulento a la hora de reproducir los efectos de un obstáculo sumergido sobre el oleaje.

Comparar y seleccionar el modelo que mejor reproduzca el escenario estudiado.

# <span id="page-12-0"></span>**2 Métodos y Datos**

Como tal, el método de solución de las ecuaciones diferenciales parciales y la creación de los algoritmos para usar los modelos turbulentos no se trabajaron en la presente tesis; por lo que se utilizó el software libre *Open source* OpenFoam. OpenFoam es primordialmente un librería en C++, desarrollada para crear ejecutables, conocidos como aplicaciones. Las aplicaciones están en dos categorías: "*solvers"*, que son diseñados para resolver un problema específico en la mecánica de los medios continuos; y "utilities", que son diseñadas para realizar tareas de manipulación de datos (H. G. Weller, 1998). Un esquema global de estas librerías se muestra en la Figura 1**¡Error! No se encuentra el origen de la eferencia.**.

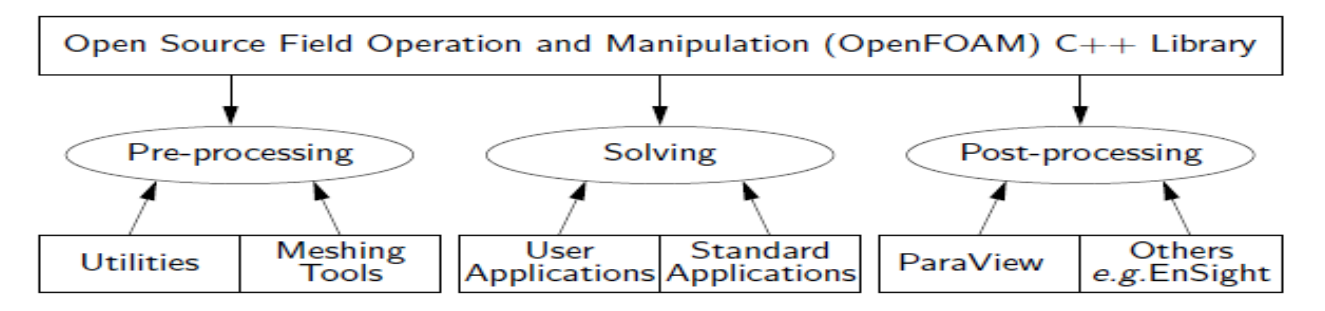

Figura 1.Estructura general del OpenFoam. Tomado *(H. G. Weller, 1998)*.

<span id="page-12-2"></span>Una de las fortalezas del OpenFoam es que el usuario puede crear sus propios solucionadores, basado en el conocimiento de la física de su problema particular; además de tener experiencia en técnicas de programación (H. G. Weller, 1998). Se permite también, modificar códigos fuentes de solucionadores existentes, como se hizo en el presente trabajo. Es posible, además, tener compatibilidad con datos de códigos comerciales de CFD como Ansys, Fluent, CFX y formatos de archivos VTK, ofreciendo mayor flexibilidad a la hora de realizar comparaciones entre ellos.

Hay una buena cantidad de aplicaciones para el pre y pos procesamiento de los casos, algunas de las cuales se mencionan a continuación: a) la herramienta de generación de mallas blockMesh y snappyHexMesh; b) la aplicación setFields, que sirve para la configuración inicial de cualquier variable en el medio fluido; c) la aplicación decomposeParDict, usada para descomponer el dominio y ejecutar corridas en forma paralelizada; d) la aplicación Paraview, herramienta de pos procesado, entre otros.

# <span id="page-12-1"></span>**2.1 Análisis Estadístico**

Para la descripción estadística de la variable estudiada (superficie libre) se utilizaron el MAE (Error medio absoluto), RMSE (Error cuadrático medio) y los índices de concordancia d1 y d2, asociados al MAE y RMSE, respectivamente (Willmott, et al., 1985). Todo con el fin de evaluar el comportamiento medio del modelo numérico a la hora de reproducir el escenario planteado.

Según (Willmott & Matsuura, 2005) el RMSE, basado en la suma de errores cuadráticos, no describe de forma correcta el error medio; y es función del MAE. Una de las características que sustenta esta idea es que el RMSE tiende a ser cada vez más grande que el MAE, pero no de una forma monotónica, ya que su límite inferior es el MAE y su límite superior aumenta con el número de datos al cuadrado. Por lo tanto dicho parámetro castiga los resultados obtenidos. Debido a esto se comparan los índices de error, observando que en todos los casos el MAE es menor al RMSE y que el d1 es superior al d2.

La comparación estadística se realiza de la siguiente manera: Se tiene los datos predichos  $(P_i)$  y los observados  $(O_i)$ . El cálculo de error de predicción se determina como  $e_i = P_i - O_i$ . Donde el subíndice significa el dato en el tiempo *i* o espacio.

La estimación del error medio se escribe en la forma general como:

$$
\bar{e_r} = \left[ \frac{\sum_{i=1}^n w_j |e_i|^\gamma}{\sum_{i=1}^n w_j} \right]^{1/\gamma} \tag{62}
$$

donde  $\gamma \geq 1$  y w<sub>j</sub> es coeficiente de peso para cada  $|e_i|^{\gamma}$  el cual se toma igual a 1, ya que los datos son en intervalos de tiempo iguales en toda la muestra. Comúnmente se toma un valor de  $\gamma = 2$ , el cual arroja el error cuadrático medio (RMSE) y la ecuación toma la forma de 63.

$$
RMSE = \left[\frac{\sum_{i=1}^{n} |e_i|^2}{n}\right]^{1/2} \tag{63}
$$

Para  $\gamma = 1$  el resultado de la fórmula cambia al error medio absoluto (MAE), ecuación 64.

$$
MAE = \left[\frac{\sum_{i=1}^{n} |e_i|^1}{n}\right]^1 \tag{64}
$$

Y por último se presenta la formulación de los índices de concordancia d1 y d2, ecuaciones 65.

$$
d_{\gamma} = 1 - \left[ \frac{\sum_{j=1}^{N} w_j |d_j|^{\gamma}}{\sum_{j=1}^{N} w_j (|P_j - \bar{O}| + |O_j - \bar{O}|)^{\gamma}} \right]
$$
(65)

donde  $\overline{0}$  es la medio de los datos observados y γ es el mismo de la ecuaciones anteriores y toma el valor de 1 o 2.

### <span id="page-14-0"></span>**2.2 Datos Utilizados**

Para la validación del modelo, se utilizaron los datos de un escenario físico realizado en el trabajo de (Dingemans, 1994). Allí se simularon tres casos diferentes; en éste trabajo se reprodujo sólo el escenario A; en donde se propaga una ola monocromática con un período de 2.02 segundos y una altura de ola de 2 centímetros. Para este caso no se presenta ningún tipo de rotura del oleaje, pero el proceso de separación de flujo está presente, lo cual genera que la ola se transforma por un obstáculo sumergido en forma trapezoidal de 0.3 metros de alto y 11 de ancho en su base. En la **¡Error! No se encuentra el origen de a referencia.**, se muestra la geometría inicial usada por Dingemans (1994), en donde la profundidad es de 0.4 metros y el objeto trapezoidal tiene una pendiente de 1:20 en el costado aguas arriba (izquierda, cerca de la zona de generación) y la pendiente aguas abajo de 1:10 (derecha).

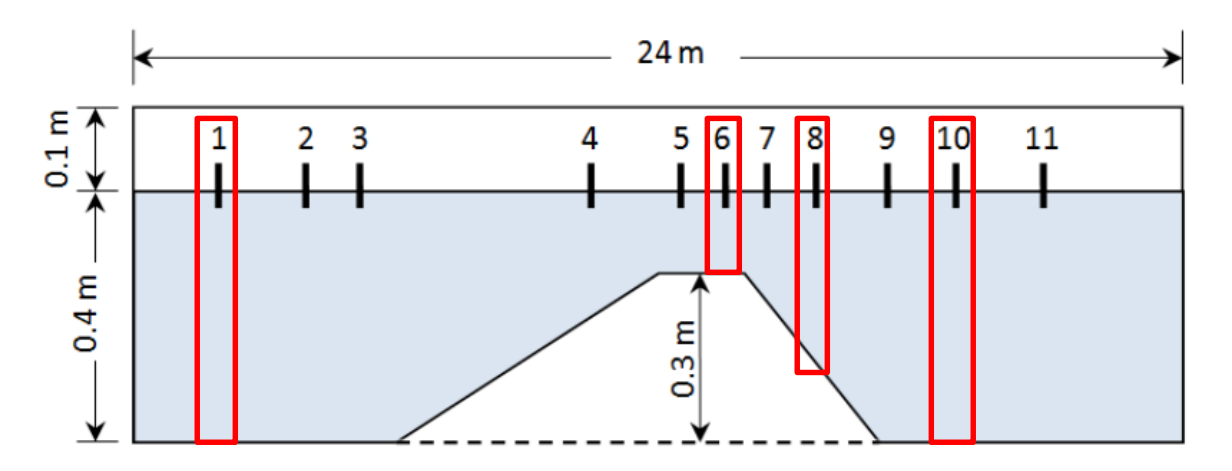

<span id="page-14-1"></span>Figura 2. Geometría escenario original con la ubicación de los sensores de superficie libre. Tomado y modificado de *(Lambert, 2012)*.

Los datos obtenidos en la modelación física tienen una escala geométrica de 2, por lo que para reportar las comparaciones entre los resultados del modelo tipo Boussinesq implementado por Dingemans (1994) y los resultados mostrados en la presente tesis, se dividieron los valores de elevación de superficie libre por 2 y su eje temporal por  $\sqrt{2}$ . En la [Figura 2](#page-14-1) **¡Error! No se encuentra el origen de la referencia.** Se muestran las posiciones e los sensores a lo largo del canal.

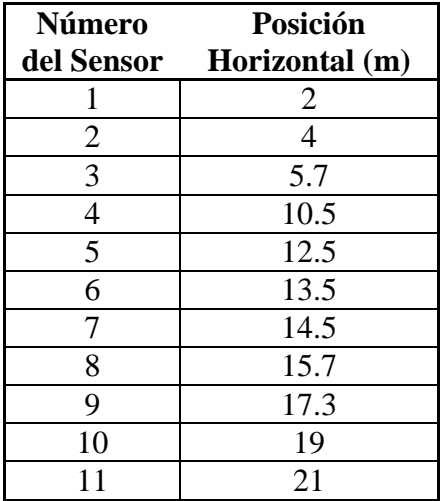

<span id="page-15-1"></span>Tabla 1. Posición de los sensores en la [Figura 2](#page-14-1) a lo largo del eje horizontal.

Para el análisis estadístico de los resultados de las simulaciones se usaron los sensores S1, S6, S8 y S9; ya que son los que muestran cambios más pronunciados en la superficie libre a lo largo del eje del canal. La ubicación en el canal se resalta en un cuadro rojo.

# <span id="page-15-0"></span>**3 Implementación del Modelo de Generación y Propagación de Oleaje**

En el presente trabajo se implementó un modelo de generación y propagación en un canal de oleaje, el cual se dividió en dos fases: la fase de generación de oleaje se construyó a partir de la función de transferencia Biésel para un comportamiento tipo pistón, usada en una malla dinámica como condición de contorno para simular un generador de oleaje, implementada para OpenFoam. En la segunda fase se definen las ecuaciones de gobierno del fluido que hay dentro del canal de oleaje, que para este caso son las ecuaciones RANS, incluyendo la técnica VOF en el modelamiento de la superficie libre, permitiendo simular procesos complejos como la rotura del oleaje. Con la condición de contorno dinámica y la definición de los demás contornos (atmósfera, fondo y pared posterior) se procede a simular un canal de oleaje con las mismas características de uno de laboratorio.

Los escenarios de estudio tratados en la presente tesis consideran la propagación de oleaje en un medio continuo en 2 dimensiones, definiendo la profundidad del agua en reposo h y la geometría sobre la que se va a presentar los procesos de generación, propagación y transformación de la ola. Los valores de altura de ola y período son representados como H y T, respectivamente.

### <span id="page-16-0"></span>**3.1 Malla Dinámica**

Hay dos enfoques para realizar manipulaciones en mallas dinámicas. Un enfoque permite realizar cambios en la topología y el otro no lo permite. En OpenFOam estos dos enfoques son llamados topoChangeFvMesh y dynamicFvMesh, respectivamente. En este estudio no se busca realizar cambios topológicos a las geometrías, sólo se apunta a mover una frontera de la malla sin deformarla, lo único es que se estiren o compriman los elementos.

Dentro de la librería mencionada anteriormente, se utilizó la herramienta dynamicInkJetFvMesh (Oliver, 2009). En este caso, la malla se mueve como un resorte, sin incluir ningún término difusivo en la redistribución de la densidad de la misma; aunque esto no implica que se afecte los resultados o su precisión durante la simulación, ya que la relación entre el desplazamiento del contorno y la longitud de la geometría es muy pequeño. En la [Figura 3](#page-16-1) se muestra un ejemplo del desplazamiento de uno de los contornos para un tiempo t.

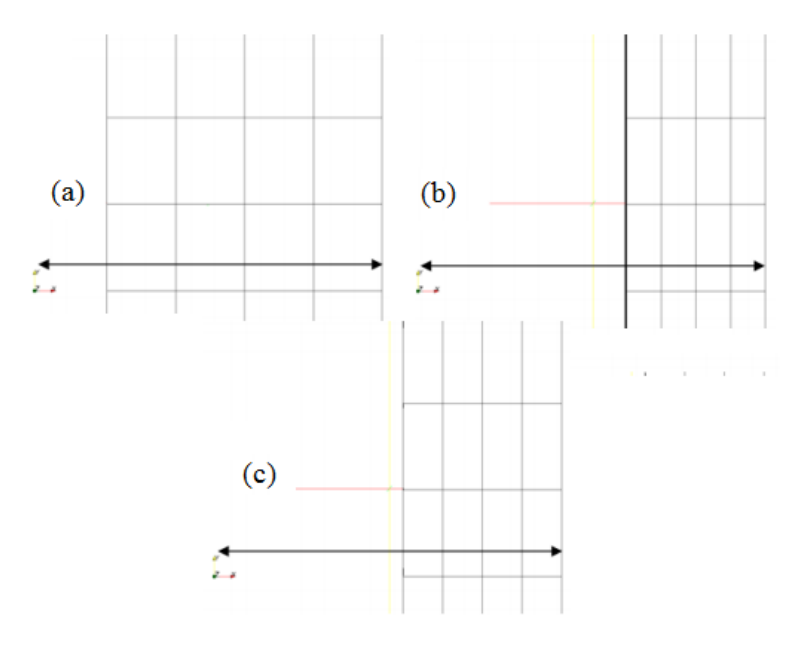

<span id="page-16-1"></span>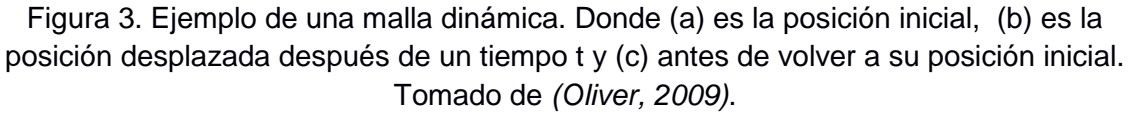

La implementación de un simulador de oleaje numérico a escala de laboratorio se realizó adaptando el movimiento a una de las paredes móviles del canal numérico con la función de transferencia mencionada en el Capítulo 2.1. Con esta ecuación es posible calcular la amplitud del desplazamiento de la pala (Stroke) y el tiempo que tarda en realizar el movimiento completo (Período). Con el momentum imprimido al fluido por el contorno móvil, es posible propagar una ola que luego puede ser afectada por la geometría sobre la que está viajando; para esto se definen las ecuaciones que gobiernan el fluido, la cuales van a inferir directamente en la física. Adicionalmente, se configuran unas condiciones de contorno e iniciales que representan los forzadores o soluciones a las ecuaciones diferenciales parciales.

### <span id="page-17-0"></span>**3.2 Ecuaciones de Gobierno para el generador de oleaje y para el fluido**

La función de transferencia de Biésel relaciona el desplazamiento del generador de oleaje (Pala) con la amplitud de la ola (Frigaard, et al., 1993), Biésel resuelve una ecuación diferencial parcial, con un contorno abierto (atmósfera), dos paredes fijas y una móvil (generador de oleaje), asumiendo un flujo potencial, ilustrado en la [Figura 4.](#page-17-1)

![](_page_17_Figure_3.jpeg)

<span id="page-17-1"></span>Figura 4. Esquema de las ecuaciones de gobierno y condiciones de contorno. Tomado de *(Frigaard, et al., 1993)*.

Por tal razón la hipótesis que representa la manera de generar olas se describe como:

- 0. La ecuación que gobierna el fluido es el laplaciano del potencial de velocidad ( $\varphi$ ). Flujo irrotacional (Ecuación de gobierno del fluido).
- 1. Todas las partículas en la superficie, permanecen en la superficie (Condición de contorno en la superficie libre).
- 2. La ola está en fase con el generador de oleaje, y se desplaza con una función armónica (Condición de contorno móvil).
- 3. Fondo impermeable (Contorno en el fondo).
- 4. La onda propagada permanece constante en el tiempo (Contorno posterior a la pala).

Como tal, de la solución al problema matemático, resulta la ecuación de Biésel o la relación de altura de ola-stroke  $(H - S_0)$ , ver ecuación (2), e indica la función para el movimiento de la pala según la ecuación (1). Esta ecuación viene de una solución de primer orden, pero debido a los efectos de fondo ejercidos sobre la superficie libre y a altos peraltes de la ola, se producen unas ondas indeseadas a medida que la profundidad relativa es más pequeña;

entonces la onda modelada resultará drásticamente transformada. Para solucionar dicho problema Madsen incluye una solución de segundo orden a la ecuación de Biésel, ver ecuación (3), logrando eliminar el armónico no deseado (Hughes, 1993). La aplicación de ésta teoría está limitada a la ecuación (4)

$$
X_{01} = \frac{S_0}{2} \sin(wt) \tag{1}
$$

$$
\frac{H}{S_0} = \frac{4\sinh(kh)^2}{\sinh(2kh) + 2kh} = m_1
$$
\n(2)

$$
X_t = \frac{H}{2m_1} \sin(wt) + \frac{H^2}{32\left(1 - \frac{h}{2(h+l)}\right)} \left(\frac{3\cosh(kh)}{\sinh(kh)^3} - \frac{2}{m_1}\right) \sin(2wt) \tag{3}
$$

$$
\frac{HL^2}{h^3} < \frac{8\pi^2}{3} \tag{4}
$$

donde  $k$  es el número de onda y  $L$  la longitud de onda.

Una comparación del efecto de fondo en la teoría de generación de oleaje, mencionada anteriormente, muestra cómo el desplazamiento final de la pala es muy diferente a medida que se generan olas en aguas intermedias y someras, evidenciando que el uso de la teoría de primer orden está limitada a relaciones h/L mayores o iguales a 0,1 (Caso A), en donde el efecto de segundo orden es casi nulo, mientras que para aguas someras, aparece un segundo armónico en el desplazamiento de la pala (Caso B y C), mostrado en la [Figura 5.](#page-18-0)

![](_page_18_Figure_7.jpeg)

<span id="page-18-0"></span>Figura 5. Comparación del efecto de fondo en la teoría de generación de oleaje para diferentes profundidades relativas.

En cuanto a las ecuaciones que gobiernan el fluido, se trata de las ecuaciones RANS,obtenidas a partir de la ecuación de transporte de Navier-stokes mostradas en la ecuación (5).

$$
\rho \frac{\partial u_j}{\partial t} + \rho \frac{\partial}{\partial x_i} \left( U_i U_j \right) = \frac{\partial}{\partial x_i} \left( \mu \frac{\partial u_j}{\partial x_i} \right) - \frac{\partial P}{\partial x_i} + Fs + g\rho \tag{5}
$$

donde U es la velocidad,  $\mu$  la viscosidad dinámica, P la presión,  $\rho$  la densidad y Fs la fuerza de tensión superficial aplicada solo en la superficie libre.

Debido a que se está simulando un proceso que incluye dos fases (agua-aire), se utiliza el módulo VOF existente en OpenFoam capaz de reproducir el comportamiento de la superficie libre en tiempo y en espacio, y permite trabajar con mallas dinámicas para simular objetos flotantes o contornos móviles InterDyMFoam.

Para solucionar el problema de la superficie libre del fluido, OpenFoam soluciona la ecuación de transporte (5), la de conservación de masa (6) y la de fracción de volumen del fluido (7):

$$
\frac{\partial u_i}{\partial x_i} = 0 \tag{6}
$$

El volumen del fluido se calcula como  $F_{vol} = \gamma Vol_{cel}$ ,  $Vol_{cel}$  es el volumen de la celda computacional,  $\gamma$  la fracción del fluido y  $F_{vol}$  el porcentaje del fluido en la celda (Nichols & Hirt, 1981).

$$
\gamma = \begin{cases} \gamma = 0, \text{ en la celda no hay fluido(aire)} \\ \gamma = 1, \text{ la celda está llena de fluido (agua)} \\ 0 < \gamma < 1, \text{ la superficie libre esta presente en la celda} \end{cases}
$$

En OpenFoam se requiere la compresión de la superficie libre introduciendo una compresión artificial dada en la ecuación (7).

$$
\frac{\partial \gamma}{\partial t} + \nabla \cdot (\gamma U) = 0 \tag{7}
$$

$$
U_r = U_{agua} - U_{aire}
$$
 (8)

En donde (7) queda como (9).

$$
\frac{\partial \gamma}{\partial t} + \nabla \cdot (\gamma U) + \nabla \cdot (\gamma (1 - \gamma) U_r) = 0 \tag{9}
$$

donde  $U_r$  es la velocidad necesaria para comprimir la superficie. Este término artificial solo se activa en la interface agua-aire por  $\gamma(1 - \gamma)$ .

Las propiedades del fluido se calculan como:

$$
\rho = \gamma \rho_{agua} + (1 - \gamma) \rho_{aire} \tag{10}
$$

$$
\mu = \gamma \mu_{agua} + (1 - \gamma) \mu_{aire} \tag{11}
$$

Y el término de la fuerza por tensión superficial en la superficie libre del fluido en la ecuación de transporte  $Fs$  se calcula como:

$$
F_s = \sigma k n \tag{12}
$$

$$
n = \frac{\nabla \gamma}{|\nabla \gamma|} \tag{13}
$$
\n
$$
k = \nabla n \tag{14}
$$

donde 
$$
σ
$$
 es el coeficiente de tensión superficial,  $n$  es un vector unitario normal a la superficie y  $k$  su curvatura (Hemida, 2008).

#### <span id="page-20-0"></span>**3.3 Discretización Matemática**

La mecánica computacional de los medios continuos es la simulación del continuo mediante modelos matemáticos cuyas soluciones se obtienen con técnicas de cómputo numérico específicas y usando como herramienta los computadores digitales. La dinámica de fluidos es una rama importante de la mecánica del continuo y cubre una variedad de casos, incluyendo flujos compresibles, incompresibles, multifase y flujos a superficie libre, incluyendo flujos que envuelven fenómenos físico-químicos como las reacciones químicas, transporte de especies, cambios de fase y efectos electromagnéticos. Todos estos flujos pueden ser descritos por un sistema de ecuaciones diferenciales parciales similar al mostrado en la ecuación 5.

Estas ecuaciones no pueden ser resueltas de forma analítica, excepto en algunos casos particulares. Por lo que una solución numérica aproximada puede ser la solución. Para esto se deben usar los métodos de desratización, los cuales transforman las ecuaciones diferenciales en un sistema de ecuaciones algebraicas y así solucionarlas en un computador.

Las ecuaciones diferenciales parciales que se desean solucionar incluyen derivadas con respecto al tiempo y al espacio; por tal razón se requiere representar dichas expresiones de forma discreta, interpretando las formulaciones matemáticas en puntos definidos dentro del dominio de cálculo y no como funciones continuas, con el fin de evaluarlas computacionalmente.

Las formas de llevar las ecuaciones diferenciales parciales a una forma discreta en OpenFoam, es representando dichas ecuaciones en un sistema de ecuaciones algebraicos de la forma [A][X] = [b]. En este caso la manera de discretizar se basa en el método de los volúmenes finitos, en donde se integran las variables en un volumen de control igual al volumen que se tenga en la malla de cálculo [26].

Sea Ø cualquier variable del fluido, como velocidad para el presente caso. Se tiene que la ecuación (5), se puede expresar matemáticamente de la forma mostrada en (15):

$$
\frac{\partial \rho \emptyset}{\partial t} + \frac{\partial \rho U_i \emptyset}{\partial x_i} = \frac{\partial}{\partial x_i} \left( \rho \mu \frac{\partial \emptyset}{\partial x_i} \right) + S(\emptyset)
$$
\n(15)

$$
\int_{t}^{t+\Delta t} \left[ \int_{\nu} \frac{\partial \rho \phi}{\partial t} + \int_{\nu} \frac{\partial \rho U_{i} \phi}{\partial x_{i}} \right] dv \, dt = \int_{t}^{t+\Delta t} \left[ \int_{\nu} \frac{\partial}{\partial x_{i}} \left( \rho \mu \frac{\partial \phi}{\partial x_{i}} \right) + \int_{\nu} S(\phi) \right] dv \, dt \tag{16}
$$

Primero se resuelve el lado izquierdo de (15), empezando con la parte transitoria.

$$
\int_{t}^{t+\Delta t} \left[ \frac{(\rho_P \phi_p U)^n - (\rho_P \phi_p U)^0}{\Delta t} \right] dt = \frac{(\rho_P \phi_p U)^n - (\rho_P \phi_p U)^0}{\Delta t} \Delta t \tag{17}
$$

Luego el término advectivo (18).

$$
\int_{t}^{t+\Delta t} \int_{v} \frac{\partial \rho U \phi}{\partial x_{i}} dv dt = \int_{t}^{t+\Delta t} \oint_{s} [\rho U \phi. dS] dt
$$
\n
$$
\int_{t}^{t+\Delta t} \sum_{f} S_{f} . (\rho U \phi)_{f} dt = \frac{S_{f}(\rho U)_{f} \phi^{n} + S_{f}(\rho U)_{f} \phi^{0}}{2} \Delta t
$$
\n(18)

Para evaluar  $\varphi_f$  se usan varios métodos:

Esquema de diferencia central (CD): Método de segundo orden, tanto para mallas estructuras como para no estructuradas.

$$
\varphi_f = f_x \varphi_p + (1 - f_x) \varphi_p, \quad f_x = \frac{\overline{f^N}}{\overline{p_N}}
$$
\n(19)

Esquema de diferencia desplazada (Upwind o UD): Determina  $\varphi_f$  a partir de la dirección del flujo sobre la cara del volumen de control.

 $\varphi_f = \begin{cases} \varphi_p \text{, si el flujo es mayor o igual a cero} \\ \varphi_p \text{, si el flujo es menor que cero} \end{cases}$  $\emptyset_N$ , si el flujo es menor que cero

Esquema combinado (UB): Método basado en los dos esquemas anteriores.

$$
\varphi_f = \gamma \big( \varphi_f \big) CD + (1 - \gamma) \varphi_f U B \text{ con } 0 \le \gamma \le 1 \tag{20}
$$

Los subíndices P, N y f significan valores en el centriode del cubo P y el cubo N, y f se refiere a los valores en la superficie en contacto entre los cubos [\(Figura 6\)](#page-21-0).

El término difusivo se integra como (21).

$$
\int_{t}^{t+\Delta t} \int_{\nu} \nabla \cdot (\rho \mu \nabla \phi) dv dt = \oint_{S} (\rho \mu \nabla \phi)_{f}. ds = \frac{\sum_{f} (\mu \rho)_{f} S_{f}. (\nabla \phi)^{n}{}_{f} + \sum_{f} (\mu \rho)_{f} S_{f}. (\nabla \phi)^{0}{}_{f}}{2} \Delta t \quad (21)
$$

Y el término fuente como (22).

$$
\int_{t}^{t+\Delta t} \int_{\nu} S(\emptyset) dv dt = \int_{t+\Delta t} S_{u}V + S_{P}V\emptyset_{P} dt = S_{u}V + \frac{S_{p}V\emptyset_{p}^{n} + S_{p}V\emptyset_{p}^{0}}{2} \Delta t
$$
 (22)

![](_page_21_Figure_14.jpeg)

Figura 6. Esquema de un cubo en malla de cálculo. Tomado de (26).

<span id="page-21-0"></span>Cuando una malla es ortogonal, con componentes hexaédricos, el cálculo de la ecuación (21) se puede hacer usando la siguiente expresión (23), pero en muchos casos reales, en donde la geometría del problema es muy compleja, es necesario usar una malla no ortogonal; por lo tanto se debe hacer una corrección para tener en cuenta el cambio en la dirección del vector de área. En la [Figura 7](#page-22-0) se muestra la diferencia entre una malla ortogonal y una no ortogonal.

![](_page_22_Figure_1.jpeg)

<span id="page-22-0"></span>Figura 7. Ejemplo de una malla ortogonal (izquierda) y malla no ortogonal (derecha). Tomada de (27).

En resumen, la ecuación de transporte mostrada anteriormente puede ser transformada usando la ecuación (24) en un sistema lineal de ecuaciones como se muestra en la ecuación (25), sistema que es posible resolverlo con un método numérico apropiado.

$$
\frac{(\rho_P \phi_p U)^n - (\rho_P \phi_p U)^0}{\Delta t} + \frac{S_f (\rho U)_f \phi^n + S_f (\rho U)_f \phi^0}{2} = \frac{\sum_f (\mu_P) f S_f. (\nabla \phi)^n f + \sum_f (\mu_P) f S_f. (\nabla \phi)^0 f}{2} + S_u V + \frac{S_p V \phi_p^n + S_p V \phi_p^0}{2}
$$
\n
$$
(24)
$$

$$
a_p \phi_p^{\quad n} + \sum_N a_N \phi_N^{\quad n} = R_b \tag{25}
$$

Para llegar a la expresión anterior, se usó la discretización temporal de Crank Nicholson para los términos advectivo, difusivo y fuente; y discretización temporal implícita de Euler para el término transitorio (26).

OpenFoam está basado en la solución de las ecuaciones de gobierno discretizadas anteriormente, en las 3 dimensiones en el espacio y tiempo, y trabaja las propiedades físicas con notación tensorial. El sistema coordenado utilizado está orientado por la regla de la mano derecha en coordenadas rectangulares como se muestra en la [Figura 8.](#page-23-0)

![](_page_23_Figure_0.jpeg)

Figura 8. Sistema coordenado en OpenFoam. Tomado de (26).

<span id="page-23-0"></span>La forma de manejar las unidades físicas es a partir del sistema internacional; es decir, masa en Kilogramos (kg), longitud en metros (m), y tiempo en segundos (s). Las operaciones algebraicas se hacen con estas unidades o combinaciones de las mismas, teniendo especial cuidado en trabajar en la consistencia dentro de las ecuaciones a resolver. Las unidades se definen mediante el comando dimensionSet, dentro de los archivos en donde se especifican las variables. Por ejemplo, Presión (1, -1, -2, 0, 0, 0, 0). El número dentro del paréntesis es la potencia a la que es elevada la unidad, En la [Figura 9](#page-23-1) se muestran las diferentes opciones disponibles (26).

|                | No. Property       | $\operatorname{Unit}$ | Symbol |
|----------------|--------------------|-----------------------|--------|
|                | Mass               | kilogram k            |        |
| $\overline{2}$ | Length             | metre                 | m      |
| 3              | Time               | second                | s      |
| 4              | Temperature        | Kelvin                | K      |
| 5              | Quantity           | moles                 | mol    |
| 6              | Current            | ampere                | А      |
|                | Luminous intensity | candela               | cd     |

Figura 9. Unidades predeterminadas en OpenFoam. Tomado de (26).

<span id="page-23-1"></span>Basados en lo descrito durante este capítulo, usando los volúmenes finitos para solucionar las ecuaciones de transporte, OpenFoam tiene definido un protocolo determinado para interpretar las ecuaciones diferenciales. A continuación se ilustra un ejemplo; además se muestra la manera en la que un usuario debe crear un directorio para definir un caso con un problema en particular a trabajar, la ecuaciones de gobierno, entre otros [\(Figura 10\)](#page-24-1).

$$
\frac{\partial \rho U}{\partial t} + \nabla \cdot \varphi U - \mu \nabla U = -\nabla P
$$

Se representa como:

*solve ( fvm::ddt(rho, U) + fvm::div(phi, U) - fvm::laplacian(mu, U) == - fvc::grad(p) );*

![](_page_24_Figure_3.jpeg)

<span id="page-24-1"></span>![](_page_24_Figure_4.jpeg)

# <span id="page-24-0"></span>**3.4 Malla Computacional**

Para realizar cualquier modelamiento hidrodinámico lo primero que se debe hacer es representar el espacio físico en una malla de cálculo. El tamaño o resolución de la malla determinará que fenómenos o procesos puede o no ser recreados en la modelación. El mallado se divide en dos partes: Primero el plano horizontal, en el que existen tres sistemas de configuración de la malla; Cartesiano, Curvilíneo y No Estructurado. Y segundo en el eje vertical, existen las coordenadas Sigma, Cartesianas (niveles de z) e Isopignas; también está el método No Estructurado, pero no es muy utilizado (Hodges, 2009).

### <span id="page-25-0"></span>**3.4.1 Mallas del Eje Vertical**

**Cartesiano o Niveles de z:** Es el sistema vertical más simple, usa capas con espesor uniforme a lo largo del plano horizontal. El espesor de cada capa puede variar en la vertical, pero de forma gradual y suave; es decir no más de 10% de diferencia entre capas adyacentes. Es el sistema más usado para aplicaciones en 2D y 3D, ya que son fácil de crear. Su desventaja es que modela el fondo como escalones con alta pendiente y esto distorsiona el flujo a lo largo de la misma (Hodges, 2009).

**Sigma:** Su esquema sigue el terreno, con un mallado vertical que es comúnmente usado para modelamiento a escalas oceánicas, aunque presenta problemas en aguas continentales. El sistema sigma divide el dominio vertical en un número fijo de capas, obteniendo capas muy gruesas en aguas profundas y muy finas en aguas someras. Cuando las profundidades tienden a cero se presentan problemas de singularidad, obligando a implementar soluciones o mejoras en dichos puntos. El sistema sigma es preferido para modelar flujos a lo largo de una pendiente, aunque se pueden presentar problemas de distorsión en las ondas internas (Hodges, 2009).

**Isopicna:** Este sistema permite seguir una isopicna predefinida, a partir de un seguimiento lagrangiano en una malla en movimiento. Este enfoque usualmente se usa en modelos 1D en lagos, para el rastreo de la formación de una estratificación o su desintegración (Hodges, 2009). En la [Figura 11](#page-25-1) se ilustran las coordenadas verticales mencionadas anteriormente.

![](_page_25_Figure_5.jpeg)

<span id="page-25-1"></span>Figura 11. Sistema de coordenadas en el eje vertical. (a) Z, (b) Sigma y (c) Isopicnas. Tomado de *(Hodges, 2009)*.

## <span id="page-26-0"></span>**3.5 Condiciones de Contorno**

En un modelo hidrodinámico se busca solucionar numéricamente un problema de condiciones iniciales y de contorno sobre unas ecuaciones diferenciales parciales que representan un fenómeno físico. La solución resultante nunca es mejor que los valores iniciales y de contorno, definidas como forzadores. Las condiciones iniciales son una imagen del sistema para un tiempo t igual a cero (inicio de la modelación). En muchos casos los resultados obtenidos muestran inestabilidad en la solución, por lo tanto los forzadores o condiciones de contorno permiten disminuir los errores obtenidos al definir los valores al inicio de la modelación (Hodges, 2009).

Una vez se puede manipular la malla de acuerdo a la teoría de generación de oleaje y así poder replicar el comportamiento de una canal de oleaje, se definieron las condiciones de frontera en cada una de las paredes de la geometría, incluyendo la atmósfera. A continuación se explican cada una de las funciones utilizadas como condición de borde, para presentarlas luego resumidas en la [Tabla 2](#page-27-2) que se encuentra más adelante. Adicionalmente, se calcularon las condiciones de frontera para los modelos de cierre turbulentos, explicados anteriormente, aunque éstos serán explicados más adelante en un subcapítulo independiente. En este caso, debido que el canal de oleaje original usado por Dingemans tiene un generador de oleaje a un costado y al otro un sistema de absorción dinámica, que mueve la pared con cierto desfase, para anular la onda incidente; en la geometría definida en el presente trabajo se alargó el canal 25 metros más para que la onda rebotara y se demorara el tiempo suficiente para modelar 45 segundos sin tenerla en los registros. Las condiciones de frontera implementadas son:

- movingwall (pala): Este contorno utiliza la función *movingWallVelocity* en el archivo de velocidades para evitar el flujo de masa a través de la frontera, así ella sea movible; la función *zeroGradient* para permitir que la posición de la superficie libre del fluido en la frontera sea igual a la del nodo contiguo y la función *zeroGradient* en presión, con lo cual se asumen efectos de gradientes de presión en la atmósfera nulos dentro de la pared móvil, o que no existen tales gradientes.
- fixedwall y bottom: Se utiliza la función *fixedvalue* en el archivo de velocidades, para indicar que no hay velocidades a través de la frontera y que no hay deslizamiento; *zeroGradient* en la porción de agua y presión, para indicar el mismo criterio que en el caso anterior.
- front y back: Debido a que las modelaciones hechas son en dos dimensiones (Y y X), se define una función especial para indicarle al OpenFoam que no resuelva las ecuaciones en el eje Z. Dicha función se llama *empty*. Esto se hizo para todas las variables tenidas en cuenta dentro de la simulación.
- atmosphere: Se define la función *pressureInletOutletVelocity* en el archivo de velocidades, el cual aplica una condición tipo Neuman al salir el flujo (gradiente

cero), pero en el caso de que el flujo entre, afecta su recorrido por la velocidad tangencial; para la porción de masa se usa la condición tipo *inletOulet* que permite sacar masa o entrar masa de forma libre y *totalPressure*, que calcula la presión basándose en el valor de la velocidad cerca al contorno y la presión atmosférica definida. En la [Figura 12](#page-27-1) se muestra la ubicación de cada contorno.

![](_page_27_Figure_1.jpeg)

<span id="page-27-1"></span>Figura 12. Configuración de los contornos del canal. Tomado y modificado de *(Lambert, 2012)*.

<span id="page-27-2"></span>

|                               |                             | Porción de        |               |
|-------------------------------|-----------------------------|-------------------|---------------|
| Contorno                      | <b>Velocidad</b>            | fluido            | Presión       |
| movignwall                    | movingWallVelocity          | zeroGradient      | zeroGradient  |
| fixedwall                     | Fixedvalue                  | zeroGradient      | zeroGradient  |
| bottom                        | Fixedvalue                  | zeroGradient      | zeroGradient  |
| atmosphere                    | pressureInletOutletVelocity | <i>inletOulet</i> | totalPressure |
| front y back $\mathsf{Empty}$ |                             | empty             | Empty         |

Tabla 2. Resumen de la definición de las condiciones de contorno.

# <span id="page-27-0"></span>**3.6 Modelos Turbulentos**

En las distintas áreas de la hidráulica y otras de la mecánica de fluidos, los flujos de relevancia práctica y reales son casi siempre turbulentos. Esto indica que los fenómenos presentes en los procesos hidrodinámicos son altamente aleatorios y transitorios en las tres dimensiones (Rodi, 1993).

En particular, los procesos que ocurren en la hidráulica marina, como la interacción de la atmósfera y la superficie del mar; los descrestamientos de las olas por exceso de energía imprimida por el viento; la interacción de olas con distintos períodos, amplitudes, fases y direcciones; la interacción de las olas con las corrientes; la rotura del oleaje por efectos de

fondo en la zona litoral, entre otros. Todos éstos son procesos altamente turbulentos, que aún son estudiados por el poco conocimiento que se tiene de ellos. Por tal razón el entendimiento de las escalas turbulentas que ocurren allí son importantes para poder predecir eventuales sucesos a partir de un fenómeno de interés.

La turbulencia es un movimiento tipo vórtice, el cual a números de Reynolds altos presenta una gran variedad de tamaños de vórtices en una correspondiente frecuencia de fluctuación; su movimiento es siempre rotacional y su comportamiento puede ser visto con un nudo de vórtices que se alimentan entre sí. El vórtice más grande está determinado por las condiciones iniciales y de contorno, asociado a la frecuencia fluctuante más baja, tiene el mismo orden de magnitud que el flujo dominante. Los vórtices más pequeños, descritos por las frecuencias fluctuantes más altas, son determinados por las fuerzas viscosas (Rodi, 1993). El remolino más grande interactúa con el flujo medio, quitándole energía cinética que luego se transfiere a escalas más pequeñas debido a la deformación del vórtice; este proceso llamado cascada de energía, se repite de escala a escala hasta un punto en donde los efectos viscosos dominan.

Con los recientes avances en las ciencias de la computación, hoy en día es posible resolver los problemas turbulentos de forma directa, a partir de la ecuaciones de Navier-Stokes (ecuación 5), aunque para enfoques ingenieriles, esto no es muy práctico por el momento, debido al poder de cómputo que esto requiere. Por tal razón, diversos investigadores han desarrollado simplificaciones para resolver la turbulencia hasta una escala determinada y de ahí en adelante modelarla. A este tipo de aproximaciones se les llama *modelos de cierre turbulentos*.

Existen muchos modelos de cierre turbulento, aquí se describirán los más aplicados y las técnicas más usadas para resolver la turbulencia:

**DNS:** Ésta técnica no modela la turbulencia, la resuelve en todas las escalas espaciales y temporales. El máximo tamaño de la malla y el mayor intervalo de tiempo permitido debe ser lo suficientemente pequeño para capturar la escala de Kolmogorov, que es la escala a la que ocurren los procesos de disipación de los vórtices más pequeños (Nichols, 2007). Dicha escala está representada por las ecuaciones 26 (escala espacial de las tres dimensiones) y 27 (escala temporal). La desventaja es que la resolución espacial de la malla está en función del número de Reynolds y para problemas ingenieriles prácticos éste puede estar en el orden de  $10^5$  (Chen, et al., 2014). La solución es inherentemente transitoria, por lo que se debe simular por largo tiempo para estar seguros de que se llegó a una solución estadísticamente estacionaria y estable (Nichols, 2007).

$$
\delta = Re^{\frac{3}{4}}
$$
\n
$$
t = Re^{\frac{1}{2}}
$$
\n(26)

**LES:** Está detrás del DNS en simulación de la turbulencia, pero éste sólo recrea los vórtices más grandes y modela el resto de las escalas. Las escalas más pequeñas se pueden considerar isotrópicas por lo que es posible usar un modelo de cierre turbulento para recrear los vórtices que no son tenidos en cuenta en la resolución de la malla (Nichols, 2007).

**RANS y Modelos de Cierre Turbulento:** Son la herramienta más utilizada para modelar la turbulencia. Aquí las ecuaciones diferenciales parciales son resueltas en su mayoría introduciendo el término de e*ddy viscosity*, coeficiente de difusión, equivalente a la viscosidad cinemática de los fluidos y describe la mezcla turbulenta o la difusión de momentum. Envuelve la producción de la energía cinética turbulenta y su escala de disipación (Chen, et al., 2014).

Las ecuaciones de continuidad y momentum promediadas para fluido incompresible se escriben como:

$$
\frac{\partial \rho \overline{u_i}}{\partial x_i} = 0 \tag{28}
$$

$$
\frac{\partial \rho \overline{u_i}}{\partial t} + \frac{\partial \rho \overline{u_i} \overline{u_j}}{\partial x_j} = -\frac{\partial p}{\partial x_i} + \frac{\partial \overline{\tau}_{ij}}{\partial x_j} - \frac{\partial}{\partial x_j} (\rho u'_i u'_j) + Fs + g\rho \tag{29}
$$

$$
\overline{\tau}_{ij} = \mu \left( \frac{\partial \overline{u}_i}{\partial x_j} + \frac{\partial \overline{u}_j}{\partial x_i} \right) \tag{30}
$$

$$
-\rho u'_{i}u'_{j} = 2\mu_{t}S_{ij} - \frac{2}{3}\rho k\delta_{ij}
$$
\n(31)

$$
S_{ij} = \frac{1}{2} \left( \frac{\partial u_i}{\partial x_j} + \frac{\partial u_j}{\partial x_i} \right) \tag{32}
$$

Por lo que la ecuación 29 queda expresada en términos de los gradientes de velocidad media y *eddy viscosity* (ecuación 33).

$$
\frac{\partial \rho \overline{u_i}}{\partial t} + \frac{\partial \rho \overline{u_i} \overline{u_j}}{\partial x_j} = -\frac{\partial p}{\partial x_i} + (\mu + \mu_{turb}) \frac{\partial}{\partial x_j} \left[ \left( \frac{\partial u_i}{\partial x_j} + \frac{\partial u_j}{\partial x_i} \right) \right]
$$

$$
+ Fs + g\rho - \frac{2}{3} \rho \frac{\partial k}{\partial x_j} \tag{33}
$$

$$
\tau_{ij} = \tau_{lij} + \tau_{turbij} \tag{34}
$$

$$
\tau_{ij} = 2\mu S_{ij} + 2\mu_t S_{ij} - \frac{2}{3}\rho k \delta_{ij}
$$
\n(35)

La forma de resolver estos modelos se basa en solucionar el tensor de esfuerzos de Reynolds completo (ecuación 34 o 35), a partir de valores conocidos.

Los tres modelos de cierre turbulentos trabajados son:

• Sparlart-Allmaras:

El modelo Sparlart-Allmaras es un modelo de una ecuación tipo *eddy viscosity* basado en una ecuación de transporte para la viscosidad turbulenta  $\hat{v}$  (ecuación 38). Los coeficientes del modelo fueron determinados a partir de análisis dimensional o seleccionados por medio de resultados y validaciones empíricas (Bardina, et al., 1997). Debido al esquema del modelo, no hay expresión matemática que lo relacione con la energía cinética turbulenta (último término en la ecuación 33), por lo que es despreciado a la hora de implementarlo.

El objetivo de este modelo es mejorar la predicción procesos turbulentos obtenida por modelo algebraicos de longitud de mezcla y desarrollar un modelo para flujos complejos; además de proponer una alternativa diferente a los modelos de dos ecuaciones (Bardina, et al., 1997).

El modelo presenta capacidades para desarrollar procesos de transición de laminar a turbulento de forma suavizada. No requiere una malla fina en la región cerca de las paredes, como lo necesitaban en su momento los modelos de dos ecuaciones, y muestra buena convergencia en flujos simples. Además se comporta mejor en la predicción de flujos con gradiente de presión adversa, comparado con modelo como el k−ϵ y k − ω, pero no tan bueno como el modelo SST (Bardina, et al., 1997).

Ecuaciones del modelo:

La función *eddy viscosity* está en término de la variable de viscosidad turbulenta y la función de pared  $f_{\nu 1}$ ; aunque lejos de las paredes la función de pared toma el valor de 1 (ecuación 36 y 37).

$$
v_t = \hat{v} f_{v1} \tag{36}
$$

$$
v_t = \hat{v} \tag{37}
$$

La ecuación de transporte para la viscosidad turbulenta es la presentada en (38). Al lado derecho de la ecuación están los términos de producción de viscosidad turbulenta, difusión conservativa, difusión no conservativa, distribución de la turbulencia cerca de las paredes, producción y fuente de la transición de laminar a turbulento. El subíndice *b* se asocia a lo básico, w a paredes, v a viscosidad y t a inicio de la transición; además hay diferentes funciones auxiliares validadas para recrear un buen comportamiento de la transición de laminar a turbulento (Bardina, et al., 1997).

$$
\frac{\partial \rho \hat{v}}{\partial t} + \frac{\partial (\rho \hat{v} u_j)}{\partial x_j} = C_{b1} (1 - f_{r2}) \rho \tilde{S} \hat{v} + \frac{1}{\sigma} \left[ \frac{\partial}{\partial x_j} \left( \rho (v + \hat{v}) \frac{\partial \hat{v}}{\partial x_j} \right) + C_{b2} \rho \frac{\partial \hat{v}}{\partial x_j} \frac{\partial \hat{v}}{\partial x_i} \right] - \left[ C_{w1} f_w - \frac{c_{b1}}{k^2} f_{t2} \right] \rho \left[ \frac{\hat{v}}{d} \right]^2 + f_{t1} \rho \Delta U^2 \tag{38}
$$

$$
C_{b1} = 0.1355 \t C_{b2} = 0.622 \t \sigma = 2/3 \t (39)
$$

$$
C_{w1} = \frac{C_{b1}}{k^2} + \frac{(1 + C_{b2})}{\sigma} \tag{40}
$$

$$
C_{\text{w2}} = 0.3\tag{41}
$$

$$
C_{w3} = 2 \tag{42}
$$

$$
r = \frac{\hat{v}}{\tilde{S}k^2d^2} \tag{43}
$$

$$
g = r + C_{w2}(r^6 - r) \tag{44}
$$

$$
f_w = g \left( \frac{1 + C_{w3}^6}{g^6 + C_{w3}^6} \right)^{1/6} \tag{45}
$$

$$
\tilde{S} = S + \frac{\hat{v}}{(\kappa d)^2} f_{\nu 2} \tag{46}
$$

$$
S = \sqrt{2S_{ij}S_{ij}} \tag{47}
$$

$$
X = \frac{\hat{v}}{v} \tag{48}
$$

$$
f_{v1} = \frac{x^3}{x^3 + c_{v1}^3} \tag{49}
$$

$$
f_{v2} = 1 - \frac{x}{1 + x f_{v1}}\tag{50}
$$

$$
C_{v1} = 7.1 \tag{51}
$$

Standard k−ϵ:

Es un modelo de dos ecuaciones, el cual resuelve dos ecuaciones de transporte adicionales a la de cantidad de movimiento (ecuaciones 52 y 53). Es el modelo más usado en aplicaciones a la industria. La suposición implícita dentro de la formulación de cierre es que trata la turbulencia como un fenómeno isotrópico, lo cual dice que la relación entre los esfuerzos de Reynolds y la razón media de deformación de las partículas es la misma en toda la direcciones, por lo que se espera que su comportamiento en problemas con geometrías complejas no sea muy acertado (Thomas, 2014).

Las dos ecuaciones de transporte adicionales en el modelo incluyen la convección, difusión, producción y destrucción de la energía cinética turbulenta. Éstas dos ecuaciones son; la de energía cinética turbulenta (k) y la taza de disipación de la energía cinética turbulenta ( $\epsilon$ ), donde ∈ representa la razón a la cual la energía turbulenta es disipada por la acción de la viscosidad en los remolinos más pequeños del proceso (Thomas, 2014).

Ecuaciones del modelo:

$$
\frac{\partial \rho k}{\partial t} + \frac{\partial}{\partial x_j} \left( \rho u_j \frac{\partial k}{\partial x_j} \right) = \frac{\partial}{\partial x_j} \left( \left( \mu + \frac{\mu_{turb}}{\sigma_k} \right) \frac{\partial k}{\partial x_j} \right) + \tau_{ij} S_{ij} - \rho \epsilon
$$
 (52)

$$
\frac{\partial \rho \epsilon}{\partial t} + \frac{\partial}{\partial x_j} (\rho u_j \epsilon) = \frac{\partial}{\partial x_j} \left( \left( \mu + \frac{\mu_{turb}}{\sigma_{\epsilon}} \right) \frac{\partial \epsilon}{\partial x_j} \right) + C_{\epsilon 1} \frac{\epsilon}{k} \tau_{ij} S_{ij} - C_{\epsilon 2} f_2 \rho \frac{\epsilon^2}{k}
$$
(53)

$$
\mu_{turb} = C_u f_u \rho \frac{k^2}{\epsilon} \tag{54}
$$

$$
C_{\epsilon 1} = 1.45, C_{\epsilon 2} = 1.92, C_u = 0.09, \sigma_k = 1.0, \sigma_{\epsilon} = 1.3 \text{ y } Pr_t = 0.9 \tag{55}
$$

k−w SST:

Éste modelo de dos ecuaciones es una mejora del modelo original k−w, en el cual se buscaba combinar la eficiencia del k−ϵ y el k−w . Éste modelo satisface un gran número de requerimientos con el fin de capturar las características principales en los contornos. Una de sus ventajas es que evita la acumulación de turbulencia en regiones de estancamiento, algo común en modelos de dos ecuaciones (Menter & Esch, 2001).

La separación del flujo tiene un efecto fuerte en los procesos turbulentos cerca a la pared. El SST ha demostrado una predicción precisa de la separación en varios casos de estudio. La forma de combinar los modelos mencionados antes es con la ayuda de una función de mezcla F1. F1 tiene el valor de una unidad cerca de las fronteras y cero lejos. Se activa el modelo de Wilcox(k−w) en la región cerca a la pared y el k−ϵ para el resto del flujo. El SST también modifica la definición del Eddy viscosity, la cual se interpreta como  $C_u$ . Ésta modificación es necesaria para capturar de forma adecuada los procesos de separación del flujo debido a gradientes de presión (Menter & Esch, 2001).

Las ecuaciones son:

$$
\frac{\partial \rho k}{\partial t} + \frac{\partial}{\partial x_j} (\rho u_j k) = \frac{\partial}{\partial x_j} \left( (\mu + \mu_{turb} \sigma_k) \frac{\partial k}{\partial x_j} \right) + \tau_{ij} S_{ij} - \rho \beta w k \tag{56}
$$

$$
\frac{\partial \rho w}{\partial t} + \frac{\partial}{\partial x_j} (\rho u_j w) = \frac{\partial}{\partial x_j} \left( (\mu + \mu_{turb} \sigma_w) \frac{\partial w}{\partial x_j} \right) + P_w - \beta \rho w^2 + 2(1 - F_1) \frac{\rho \sigma_{w2}}{w} \frac{\partial k}{\partial x_j} \frac{\partial w}{\partial x_j}
$$
(57)

$$
P_{\rm w} = 2\gamma \rho (S_{ij} - w \frac{\delta_{ij}}{3})
$$
\n(58)

$$
\mu_{turb} = \rho \frac{a_1}{\max(a_1 w; S F_2)} \tag{59}
$$

$$
F_1 = \tanh(\arg_1^4); \ \arg_1 = \min\left(\max\left(\frac{\sqrt{k}}{\beta^* w y}; \frac{500v}{y^2 w}\right); \frac{4\rho \sigma_{w2} k}{CD_{kw} y^2}\right); \ CD_{kw} = \max\left(2\rho \sigma_{w2} \frac{1}{w} \frac{\partial k}{\partial x_j} \frac{\partial w}{\partial x_j}; 1.0e^{-10}\right) \tag{60}
$$

$$
F_2 = \tanh(\arg_2^2); \ \arg_2 = \max\left(2\frac{\sqrt{k}}{\beta^* w y}; \frac{500v}{y^2 w}\right) \tag{61}
$$

**Constantes**: Los coeficientes son función de F<sub>1</sub> y, dependiendo de su valor, se usan los de k−w o k − ϵ respectivamente.

$$
\sigma_{k1} = 1.176, \sigma_{w1} = 2, k = 0.41; \ \beta_1 = 0.0750, \gamma_1 = 0.5532, \beta^* = 0.09 \ \ y \ C_1 = 10
$$

$$
\sigma_{k2} = 1, \sigma_{w2} = 1.168, k = 0.41; \ \beta_2 = 0.0828, \gamma_2 = 0.4403, \beta^* = 0.09
$$

En la [Figura 13](#page-33-0) se muestra las escalas a la que cada uno de los enfoques es capaz de resolver la turbulencia.

![](_page_33_Figure_8.jpeg)

<span id="page-33-0"></span>Figura 13. Alcance de la simulación de la turbulencia con los diferentes enfoques. *(SODJA, 2007)*.

### <span id="page-34-0"></span>**3.6.1 Condiciones de Contorno e Iniciales para Escenarios Turbulentos**

Inicialmente el modelo de cierre utilizado asume un comportamiento laminar, pero para poder trabajar con los esquemas turbulentos, es necesario definir las variables y condiciones de borde para las ecuaciones de transporte adicionales.

Cuando el flujo está por encima de un valor crítico de Reynolds, el cual relaciona las fuerzas de inercia sobre las viscosas, se presentan procesos de mayor complejidad, a estos flujos se les llama turbulentos. Allí se presentan perturbaciones que son caóticas y aleatorias, mostrando estructuras rotacionales (*Eddy*), las cuales cambian el campo de flujo. En la [Figura 14.](#page-34-1)

![](_page_34_Figure_3.jpeg)

<span id="page-34-1"></span>Figura 14. Esquema del proceso de transformación del flujo de lamiar a turbulento. Tomado de M. Gramlich (2012).

Cerca de las paredes, se presentan altos gradientes en el campo de velocidad, para resolver estos gradientes se debería crear un malla computacional con un refinamiento a medida que nos acercamos a los contornos para así poder recrear bien todo el perfil de la capa límite, pero esto se traduce en un alto costo computacional. Una forma alterna a esto es utilizar la herramienta llamada *Wall Function,* la cual reemplaza las celdas de cálculo cerca de las fronteras por un valor medio, ahorrando en nodos de cálculo y costo computacional. Ésta teoría se basa en una capa límite totalmente desarrollada que se divide en tres partes principales. La primera es la subcapa viscosa, que es la zona en donde las fuerzas viscosas dominan por encima de las turbulentas; luego sigue una zona de intercambio entre la región viscosa y la turbulenta; y finalmente la capa logarítmica, en donde el perfil de velocidades sigue un función tipo logaritmo y es donde los procesos turbulentos gobiernan la dinámica del sistema *(Gramlich, 2012)*. El esquema de esa porción de capa límite es ilustrada en la [Figura 15.](#page-35-0)

Para definir las condiciones iniciales y de borde, se usaron funciones de pared (*Wall Function*). Se definió un valor de unidad de pared igual para todos los modelos de cierre turbulentos (40), se propuso un Reynolds para el cálculo del coeficiente de fricción ( $Cf$ ) y con éste determinar el esfuerzo cortante en la pared  $(\tau_w)$ , el cual es un parámetro fundamental para encontrar las variables de las ecuaciones de transporte adicionales.

$$
Cf = [0.370log_{10}(R_{ex})]^{-2.584}
$$
\n(62)

$$
\tau_W = C f * \left(\frac{\rho}{2} * \overline{U}^2\right) \tag{63}
$$

$$
u_* = \sqrt{\frac{\tau_W}{\rho}} \tag{64}
$$

$$
y = \frac{y^+ \ast v}{u_t} \tag{65}
$$

$$
K = \frac{{u_t}^2}{\sqrt{0.09}}
$$
 (66)

$$
\epsilon = \frac{u_t^3}{k^* y} \tag{67}
$$

$$
\omega = \frac{u_t}{\sqrt{0.09}k^*y} \tag{68}
$$

$$
\frac{\tilde{U}}{u_*} = \frac{Ln(y^+)}{k} + B \tag{69}
$$

donde  $\overline{U}$  es la escala de velocidades del proceso a estudiar,  $u_*$  es la velocidad friccionante, K la energía cinética turbulenta,  $\epsilon y \omega$  la taza de disipación,  $y^+$  la unidad de pared con un valor de 40 para estar en la región logarítmica del perfil de velocidades ([Figura 15](#page-35-0)) y  $k$  es la constante de Von Karman (0.41),  $\tilde{U}$  la velocidad media en el perfil y B un parámetro asociado a la rugosidad de la pared con valor de 5,2 en caso de superficies suaves.

![](_page_35_Figure_8.jpeg)

<span id="page-35-0"></span>Figura 15. Esquema de la región interna de la capa límite. Tomado de M. Gramlich (2012).

Si bien existe una manera propuesta para calcular número adimensional Reynolds para olas en la literatura, éste presenta una falencia, ya que asume que no hay fricción del fondo y que la onda se basa en teoría de pequeña amplitud *(*Southard, 2006*)*. Por lo que en el presente trabajo se muestra una manera distinta para calcular el Reynolds ( $R_{ex}$ ) en función de las condiciones hidrodinámicas en cuestión, y debido a que no se contaba con datos medidos de velocidad, pero sí de superficie libre, se utilizaron los resultados del caso laminar para encontrar la condiciones iniciales y de borde de las variables turbulentas. Se propuso definir la escala de velocidades en función de la resultante entre los perfiles de velocidad en la cresta y el valle de la onda, integradas en el periodo medio; la escala de longitudes se define a partir de la zona de mayor aceleración convectiva del flujo al pasar la onda por la estructura, por lo que dicha escala está directamente relacionada con la geometría de la estructura; donde la capa límite presenta cambios fuertes, debido a la dirección del flujo. En la [Figura 16](#page-36-1) es muestra el esquema del campo de velocidades de una onda y la región de mayor aceleración convectiva.

![](_page_36_Figure_1.jpeg)

<span id="page-36-1"></span>Figura 16. Esquemas del campo de velocidades por debajo de la ola (Izq.) y Región característica de mayor aceleración convectiva (Der.).

### <span id="page-36-0"></span>**3.7 Configuración del escenario de estudio**

Creando una función en la librería de mallas dinámicas con ecuaciones que simulan la teoría de generación de oleaje, se propagó el escenario descrito anteriormente y con los resultados obtenidos fue posible comparar el comportamiento entre dos sistemas coordenados, Sigma y Z, con la misma resolución espacial y temporal, y con las ecuaciones para flujo laminar. De allí se toma el que mejor resultados arroja, para usarlo como sistema estándar para el resto de las modelaciones a realizar. Luego se emplea los tres modelos de cierre turbulentos descritos en un capítulo anterior, tratando de capturar el proceso de separación de flujo presente aguas abajo de la estructura sumergida, y por último se hace

un refinamiento a la malla, llevándola a una resolución necesaria para que sea posible detectar las pequeñas fluctuaciones alrededor del flujo medio. Esto se hace con el modelo turbulento que arroje mejores resultados en la malla inicial.

Para el escenario inicial de modelación, se definen 10 puntos en la vertical para describir la onda y 180 nodos para la longitud de onda. Por lo tanto, el espaciamiento en Y es de 0.002 metros y en X de 0.02 metros.

A continuación se presenta un diagrama en donde se resume todo el proceso implementado en la tesis. Iniciando por la selección de la teoría de generación de oleaje y su efecto en la reproducción de la onda deseada; verificar el sistema de coordenadas que mejor propague, a partir del cálculo de los errores y el uso de los modelos de cierre turbulento.

![](_page_38_Figure_0.jpeg)

<span id="page-38-0"></span>Figura 17. Esquema metodológico de generación y propagación de oleaje.

# <span id="page-39-0"></span>**4 Resultados Obtenidos y discusión**

Las gráficas mostradas a continuación, describen el comportamiento del modelo de generación de oleaje explicado anteriormente. Inicialmente se ilustra un escenario con ecuaciones para flujo laminar, con la intención de definir cuál de los dos tipos de coordenadas verticales (Sigma y Z) usadas, muestra mejor comportamiento a la hora de propagar el oleaje a lo largo del canal [\(Figura 18](#page-39-1) a 22). Además se cuantifica el error asociado en cada uno de los puntos de medición mencionados anteriormente [\(Figura 23](#page-42-0) y 25) usando 4 índices, RMSE, MAE, d1 y d2, explicados en un capítulo anterior y seleccionando el MAE y d1 como valores de referencia para evaluar el comportamiento del modelo, basados en las discusiones de (Willmott, et al., 1985).

Una vez seleccionado el sistema de coordenadas, se simula el mismo escenario estudiado, pero con tres modelos de cierre turbulento (K − ∈ , K − ω y Sparlat-Allmaras), con el fin de ver qué modelo se comporta mejor y es capaz de simular los procesos de transformación del oleaje principalmente después de superar la estructura.

![](_page_39_Figure_3.jpeg)

<span id="page-39-1"></span>Figura 18. Comparación entre coordenadas Sigma y Z para la modelación inicial a 2 metros del generador de olaje (S1).

Para la [Figura 18](#page-39-1) se observa que ambos sistemas de coordenadas capturan de forma adecuada la varianza de la señal, ya que al comparar los datos con el registro medido la semejanza de la series es muy cercana, pero se resalta que el sistema de coordenadas Sigma tiene un mejor comportamiento desde el punto de vista global, aunque en los últimos 10 segundos el sistema Z es superior a éste, pues el error es inferior.

En la [Figura 19](#page-40-0) se muestra un comportamiento similar a ilustrado en S1, ya que el sistema Sigma representa mejor la serie en el análisis global, pero al pasar 38 segundos el sistema Z mejora la representación del armónico base y del subarmónico.

Para ambos casos la diferencia entre errores globales es menor al 2.5% y el mayor error por onda pasados los 38 segundos es de 2%. Lo cual indica que al mirar el desempeño global y local ambos sistemas de coordenadas no difieren en más de un 3%.

![](_page_40_Figure_1.jpeg)

<span id="page-40-0"></span>Figura 19. Comparación entre coordenadas Sigma y Z para la modelación inicial a 13.5 metros del generador de olaje (S6).

![](_page_40_Figure_3.jpeg)

<span id="page-40-1"></span>Figura 20. Comparación entre coordenadas Sigma y Z para la modelación inicial a 15.7 metros del generador de olaje (S8).

Para las [Figura 20](#page-40-1) 21 se muestra que ambos sistemas disminuyen su desempeño a la hora de representar la señal, ya que tanto los errores globales como locales aumentan. Esto se explica por la ubicación de la medición, pues en los registros anteriores el flujo estaba en una zona de poca aceleración convectiva y el fenómeno es dominado por los procesos difusivos y transitorios (S1); en S6 existe la influencia del término convectivo pero es un flujo convergente, lo cual tiene un grado de simplicidad con respecto a los punto S8 y S9, que son zona de divergencia del flujo, en donde ocurren procesos de separación de flujo.

En S8 la diferencia global entre sistemas es menor a 3%, siendo superior el sistema Sigma y después de 38 segundos la diferencia por onda aumenta a 8.3%. Siendo para esta ubicación superior Sigma.

Las coordenadas Z representan bien la cresta, pero subestiman mucho más el seno. Además muestran una deformación de la onda principal muy marcada y a una altura inferior a la que se observa en el sistema Sigma y los datos medidos.

![](_page_41_Figure_2.jpeg)

<span id="page-41-0"></span>Figura 21. Comparación entre coordenadas Sigma y Z para la modelación inicial a 15.7 metros del generador de olaje (S9).

En el S9, se muestra cómo para la primera onda, ambos resultados son muy cercanos entre sí, pero al llegar a la segunda, el sistema Z se atenúa drásticamente para luego bajar y simular el seno de la onda muy por debajo de lo ilustrado por Sigma y el registro real. La diferencia entre errores globales es de 6.7% y por onda está por debajo del 16%.

El cálculo de los estadísticos se realiza por onda. Cada una de ellas tiene 56 datos, que equivalen a los dos segundos de su periodo entre los senos de cada ciclo completo. En la [Figura 22](#page-41-1) se muestra una onda completa para el análisis, graficada en un eje temporal (abscisas) y uno vertical (ordenas) que representa la elevación.

![](_page_41_Figure_6.jpeg)

<span id="page-41-1"></span>Figura 22. Onda separada para realizar en análisis estadísticos.

![](_page_42_Figure_0.jpeg)

<span id="page-42-0"></span>Figura 23. Comportamiento delas últimas 14 ondas en todos los puntos de medición. A la izquierda RMSE y a la derecha MAE.

![](_page_42_Figure_2.jpeg)

<span id="page-42-1"></span>Figura 24. Comportamiento de las últimas 14 ondas en todos los puntos de medición. A la izquierda d2 y a la derecha d1.

A partir de los resultados de error mostrados en la [Figura 23,](#page-42-0) en donde se hace una paralelo del RMSE y el MAE, ambos índices muestran el mismo comportamiento, aunque el primero con mayores valores.

En S1 la diferencia entre sistemas es poca, y en las primeras 5 ondas, las coordenadas Z tienen mejor comportamiento, pero después de ahí las coordenadas sigma se estabilizan y su pendiente disminuye, resaltando el aumento de la acumulación de error en Z.

En S6, ambos sistemas de coordenadas inician con resultados similares, pero después de

la tercera onda, Z se estabiliza y Sigma sigue aumentando el error hasta llegar a puntos como la onda 10, en donde el error es aproximadamente un 10% mayor a Z.

En S8 y S9 las diferencias son más notorias, ya que en todos los casos, el error asociado a las coordenadas Z siempre está por encima de Sigma y después de la onda 5, sigma se estabiliza y Z aumenta su pendiente, alcanzando diferencias por encima del 20% entre sistemas coordenados.

Los índices de concordancia mostrados en la [Figura 24,](#page-42-1) al igual que los de error tienen un comportamiento similar, la diferencia está en que los valores de concordancia para d2 son mayores. Esto era de esperarse, ya que (Willmott & Matsuura, 2005) habla de la sobreestimación de error del RMSE y por lo tanto un castigo en los resultados del modelo. Esto influye en hacer que su índice de concordancia asociado tenga valores mayores a los reales, como se observa.

Como resultado se encontró que el sistema de coordenadas Sigma representa mejor la superficie libre del modelo para el escenario de estudio, ya que en todos los puntos de muestreo y principalmente aguas abajo de la estructura, sus estadísticos tienen un mejor comportamiento y mayor estabilidad. Además, el sistema Z muestra un aumento del error a la hora de representar la posición de la superficie libre una vez la onda pasa la cresta de la estructura. Esto es posible explicarlo destacando que el sistema Z modela el fondo como escalones, produciendo distorsión en el flujo (Hodges, 2009). Mientras que Sigma, se adapta a la geometría, pero también se encontró que en zonas donde la geometría presenta pendientes altas, se observa que se generan gradientes de presión cerca de la superficie libre, por lo que se debería hacer dicha corrección. Por lo tanto, se toma el sistema de coordenadas Z para realizar el estudio de los modelos turbulentos.

Se tomarán MAE y d1 como estadísticos base de comparación para el cálculo de los errores y concordancia de los escenarios de modelación.

![](_page_43_Figure_5.jpeg)

<span id="page-43-0"></span>Figura 25. Comparación entre modelos de cierre turbulento para la modelación a 2 metros del generador de olaje (S1).

Para el caso turbulento en la posición S1 [\(Figura 25\)](#page-43-0), se puede ver que los tres arrojan resultados similares entre sí, pero el k – ∈ presenta el menor error global y el Sparlat-Almaras muestra el menor error local después de 43 segundos. Además se ve una leve inclinación de la onda hacia el lado derecho, generando un pequeño desfase de la señal modelada con respecto a la medida.

Hasta este momento la difusión por efectos turbulentos no es importante, por lo que la viscosidad de remolino puede ser muy baja, tanto como para que la viscosidad molecular gobierne el proceso.

![](_page_44_Figure_2.jpeg)

<span id="page-44-0"></span>Figura 26. Comparación entre modelos de cierre turbulento para la modelación a 13.5 metros del generador de olaje (S6).

En S6, la diferencia entre modelos es notoria, principalmente entre el k − w sst y los otros dos. En la [Figura 26](#page-44-0) se puede ver como la onda es desfasada por los modelos S-A y  $k - \epsilon$ , mientras que k − w sst sigue en fase con la señal medida. En ambos casos los modelos siguen la varianza de la señal, pero al presentarse el desplazamiento de la señal modelada con dos desfasados, sus errores asociados aumentan. Además se observa que el subarmónico es atenuado.

En cuanto a los errores, tanto los globales como los realizados a cada onda, son superiores

![](_page_45_Figure_0.jpeg)

para los resultados obtenidos con S-A y k – ε, mientras que k – w sst está por debajo del 10% en los globales y 8% en la región de menor desempeño de los demás modelos.

<span id="page-45-0"></span>Figura 27. . Comparación entre modelos de cierre turbulento para la modelación a 15.7metros del generador de olaje (S8).

En la [Figura 27](#page-45-0) se ilustra el sensor S8, sobre el talud posterior, aguas debajo de la estructura, se puede observar que los tres modelos representan la serie con errores por debajo del 15% en los primeros 30 segundos, pero después de 38 segundos ocurre el mismo fenómeno que en el punto S6 en donde S-A y  $k - \epsilon$  trasladan la serie y queda desfasada, además atenúan el subarmónico, lo que resalta que no solo la serie es trasladada sino que la varianza del armónico secundario no es bien representada. Todos los modelo representan bien la varianza de la señal, pero al ocurrir lo mencionado anteriormente, los errores asociados a los dos últimos se ven aumentados, llegando a valores cercanos al 40%, mientras que  $k - w$  sst es consistente a lo largo de todo el registro ubicándose en fase con la serie medida, obteniendo errores globales del 11% y por onda del 14%.,

En la [Figura 28](#page-46-0) se observa como la onda inicial y el subarmónico, que ha aumentado su energía, son bien capturados por los tres modelos de turbulencia, pero a medida que pasan los segundos, los modelos anteriormente mencionados presentan el fenómenos de traslación de la serie; además aparece un tercer armónico que no es bien representado por ninguno de los modelos turbulentos, lo cual aumenta los errores. Importante resaltar que el armónico principal es deformado por los modelos al aumentar el espesor de la cresta, pero la cresta contigua es recreada con mayor cercanía.

![](_page_46_Figure_1.jpeg)

<span id="page-46-0"></span>Figura 28. Comparación entre modelos de cierre turbulento para la modelación a 19 metros del generador de olaje (S9).

A partir de los resultados mostrados anteriormente, se define como modelo adecuado para el estudio el  $k - w$  sst, debido a que es el que mejor represente la serie original a lo largo del canal de oleaje y durante todo el tiempo de modulación, ya que es capaz de capturar procesos y señales que los demás modelos no hacen.

Con los resultados obtenidos desde el estudio de la influencia del tipo de coordenadas vertical usado para crear la malla computacional, pasando por la metodología propuesta para calcular las condiciones iniciales de los modelas de cierre turbulentos usando un número de Reynolds integrado en el periodo medio de la onda y la vertical; además de definir la zona de mayor aceleración convectiva, tanto en el proceso de convergencia como de divergencia del flujo, y usando como parámetros hidrodinámicos de entrada los resultados del caso laminar; y la definición del modelo turbulento adecuado para las condiciones de estudio; se realiza una comparación entre los resultados obtenidos en el caso laminar con el modelo  $k - w$  sst con el fin de verificar si hay alguna mejora ofrecida al tener en cuenta procesos de difusión turbulenta.

![](_page_47_Figure_0.jpeg)

<span id="page-47-0"></span>Figura 29. Comparación entre modelo laminar y turbulento  $k - w$  sst a 2 metros de la pala (S1).

![](_page_47_Figure_2.jpeg)

<span id="page-47-1"></span>Figura 30. Comparación entre modelo laminar y turbulento  $k - w$  sst a 13.5 metros de la pala (S6).

![](_page_48_Figure_0.jpeg)

<span id="page-48-0"></span>Figura 31. Comparación entre modelo laminar y turbulento  $k - w$  sst a 15.7 metros de la pala (S8).

![](_page_48_Figure_2.jpeg)

<span id="page-48-1"></span>Figura 32. Comparación entre modelo laminar y turbulento  $k - w$  sst a 19 metros de la pala (S9).

Entre las [Figura 29](#page-47-0) a 32 se ilustra el registro de superficie libre recreado con el modelo

laminar y el de cierre turbulento en el intervalo 43.5 a 47.5 segundos, región en donde todos los modelos usados presentaban mayor dificultados para recrear la superficie libre o perfil de la onda. Allí se puede constatar que hay mejora de los resultados con el uso del modelo de turbulencia, principalmente aguas debajo de la estructura.

En S1, el modelo laminar se comporta mejor que el turbulento con un error menor en 3.5%, aunque esto es debido a que la señal producida con  $k - w$  sst desplaza su cero unos milímetros hacia abajo, lo que explica por qué la posición de la cresta es menor que el laminar y el valle de la onda supera el medido y el laminar.

En S6 el modelo turbulento disminuye el error con respecto al laminar en un 5.2%, en donde el primero es capaz de reproducir con mejor acercamiento la cresta y el valle de la onda, además de la varianza del subarmónico.

En S8 la diferencia entre los errores del modelo turbulento y laminar es de 5.5%, a favor del primero, ambas señales reproducen la varianza de la serie medida, pero el caso laminar se rezaga un poco a la hora de recrear el subaromónico, además de no lograr acercase lo suficiente al valle del armónico secundario.

En S9 la diferencia entre los errores siguen la misma tendencia que en los casos anteriores, aunque la magnitud es mayor (17%), lo cual muestra la deficiencia de la hipótesis laminar para reproducir procesos de separación de flujo o interacción con el fondo aguas debajo de la estructura sumergida.

En promedio se pudo encontrar con los resultados obtenidos aplicando el modelo de cierre de dos ecuaciones  $k - w$  sst mejora los resultados con respecto al laminar en un promedio de 8-9% y cabe resaltar que los resultados obtenidos podría mejorar si se usaran valores medido in situ para el cálculo de las condiciones de contorno e inícieles del modelo turbulento o se aplicara la metodología propuesta en capítulos anteriores de forma interactiva.

# <span id="page-50-0"></span>**5 Conclusiones**

Al inicio del presente trabajo se definieron unos objetivos específicos que se deseaban estudiar, y en los párrafos a continuación se resume el cumplimiento de los alcances esperados y los resultados obtenidos al realizar el estudio.

El uso de teoría de primer orden para generar olas, puede incurrir en la subestimación del *stroke* de la pala, después de que la profundidad relativa (h/L) es mayor o igual a 0.1; por ende, las alturas producidas no son las deseadas. Para esto es recomendable el uso de la ecuación de segundo orden en la simulación correcta de la ola a propagar, tanto para valores mayores de 0.1 como menores de (h/L).

El implemento de una malla dinámica para la generación de oleaje, representa una herramienta útil, ya que no ocurre el fenómeno de acumulación de agua cuando se realizan simulaciones mayores a 40 segundos, problema que es reportado en la literatura. Esto es posible porque se busca usar el agua existente en el dominio computacional, simulando una pared móvil que imprime momentum a una columna de fluido.

El efecto del tipo de coordenada vertical usada para crear la malla, es un parámetro importante a la hora de obtener mejores o peores resultados. Como prueba, se presentó que las coordenadas sigma pueden recrear mejor la superficie libre del fluido, pero generan gradientes de presión que inciden en velocidades espureas en regiones con taludes en la geometría; mientras que las coordenadas Z pueden generar distorsión en el flujo por efecto de los pequeños escalones, aunque se acercan un poco más a la realidad. Si se realizara una corrección por gradiente de presión al escenario de estudio, la mejor opción sería las coordenadas Sigma. Se resalta la importancia del uso del sistema coordenadas.

Se encontraron similitudes entre lo modelado y lo medido principalmente antes de la estructura y sobre ella, pero hay falencia a la hora de recrear la superficie libre aguas abajo de la misma. Esto es debido a que se presenta un proceso de separación de flujo o gradiente adverso que el esquema laminar no es capaz de representar y los modelos de cierre turbulentos mejoran los resultados anteriores, pero por falta de mediciones de variables hidrodinámicas en el modelo real, las condiciones de borde e iniciales son aproximadas, y estos valores condicionan el desempeño de dichos modelos.

La definición del Y+ presenta ser un parámetro importante en la malla de cálculo, a la hora de usar un modelo de turbulencia específico. Por lo que un valor fijo para varios modelos no es lo adecuado y se debe encontrar el correcto para cada formulación de cierre.

La metodología para el cálculo del número de Reynolds y las condiciones de contorno e iniciales, es aplicable, pues a partir de variables hidrodinámicas usadas del escenario laminar fue posible mejorar los resultados en un promedio entre 8-9%.

Se presentó una metodología para la generación de oleaje a escala de laboratorio que es capaz de simular olas con buena similitud a la realidad.

Comparando el modelo laminar con los tres turbulentos, el k − w sst sería el adecuado para realizar estudios de generación y propagación de oleaje.

Los resultados obtenidos muestran este modelo como una herramienta útil en la hidrodinámica costera a escala de laboratorio, ya que se recreó un escenario real, y en donde los resultados recreados versus los reales fueron aceptables.

El escenario estudiado se recreó usando un canal lo suficientemente largo como para que la onda reflejada no interfiera en los registro tomados, mientras que en el modelo de laboratorio se usó el sistema de absorción dinámica para atenuar la onda generada. Esto puede ser un causal de error entre lo modelado numéricamente y lo físico pues ambos sistemas afectan de manera diferente el registro.

# **6 Líneas Futuras**

Realizar un análisis de sensibilidad del Y+ en cada modelo de turbulencia usado.

Hacer un análisis más profundo de la topología de la estructura y su efecto en las variables hidrodinámicas del oleaje.

Realizar correcciones al sistema de coordenadas sigma para verificar si hay mejoras en la modelación.

Recrear escenarios de estudio con oleaje espectral, usando espectros teóricos para las pruebas.

Realizar estudios con técnicas más robustas para tratar la turbulencia como LES.

# <span id="page-53-0"></span>**Bibliografía**

Anon., 2013. *Open*∇*FOAM-The Open Source CFD Toolbox User Guide,* s.l.: s.n.

B.D., S., 1961. A Single Formula for the "Law of the Wall". *Journal of Applied Mechanics,*  pp. 455-457.

Bardina, J. E., Huang, P. G. & Coakley, T. J., 1997. Turbulence Modeling Validation, Testing, and Development. *NAtional Aeronautic and Space Administration.*

Brian, S., 1961. A Single Formula for the "Law of the wall". *Journal of Applied Mechanics.*

Chen, G. et al., 2014. OpenFOAM for Computational Fluid Dynamics.

Ching-Paio Tsai, H.-B. C. y. F.-C. L., 2006. Wave transformation over submerged permeable breakwater on porous bottom.. *Ocean Engineering.*

Ching-Piao Tsai, H.-B. C. y. J. R.-C. H., 2001. Calculations of wave transformation across the surf zone.

Dingemans, M., 1994. Comparison of computations with Boussinesq-like models and. *Mast-G8M technical report H1684, Delft Hydraulics, Delft, The Netherlands..*

Dong, C. & Huang, C. J., 2001. On a 2-D Numerical Wave Tank in Viscous Fluid. *International Offshore and Polar Engineering Conference.*

Elangovan, M. & Sahoo, G., 2010. Generation of irregular wave for marine application by piston type wave maker. *International society of offshore and polar engineering.*

Frigaard, P., Hogedal, M. & Christensen, m., 1993. *Wave generation theory,* s.l.: s.n.

Gramlich, M., 2012. *Numerical Investigation of the Unsteady Flow in the Stuttgart Swirl Generator with OpenFOAM,* Gothenburg: s.n.

H. G. Weller, G. T. H. J. y. C. F., 1998. A tensorial approach to computational continuum mechanics using object-oriented techniques.. *Computers in Physics.*

Hemida, H., 2008. *OpenFOAM tutorial: Free surface tutorial using interFoam and rasInterFoam.,* s.l.: s.n.

Higuera, P., Lara, J. & Losada, L. Í., 2013. Realistic wave generation and avtive wave absortion for Navier-Stokes models application to OpenFOAM. *Coastal Engineering,* pp. 102-118.

Hodges, B., 2009. Hydrodinamical Modelling.

Hughes, S. A., 1993. *Physical Models and Laboratory Techniques in Coastal engineering..*  s.l.:s.n.

Jacobsen, G. N., Fuhrman, R. D. & Fredsoe, J., 2011. A wave generation toolbox for the open-source CDF library:OpenFoam. *International journal for numerical methods in fluids,*  pp. 1073-1088.

Koichiro, I., Koji, K. & Do-Sam, K., 1996. Breaking limit, breaking and post-breaking wave deformation due to submerged structure..

Lambert, R. J., 2012. *Development of a Numerical Wave Tank Using OpenFOAM.,* s.l.: s.n.

Lara, J. L., Garcia, N. & Losada, I. J., 2006. RANS modelling applied to random wave interaction with submerged permeable structures.. *Coastal Engineering.*

Liu, P. & Lin, P. L.-F., 1998. A numerical study of breaking waves in the surf zone.

Liu, T.-L. & Lin, C.-C., 2012. Wave-maker stroke desing and wave-decay methods in numerical wave tank study. Volume 41.

Menter, F. & Esch, T., 2001. *Elements of Industrial Heat Tranfer Predictions.* Brazilia, s.n.

Nichols, C. W. & Hirt, B. D., 1981. Volume of Fluid (VOF) Method for the Dynamics of Free Boundaries.. *Journal of Computational Physics.*

Nichols, R. H., 2007. Turbulence Models and Their Application to Complex Flows.

Oliver, G. A., 2009. Mesh motion alternatives-CFD with OpenFoam.

Rodi, W., 1993. Turbulence Models and Their Applications inHidraulics. A-state-of-the-art review.

Shen, L. & Chan, E.-S., 2008. Numerical simulation of fluid–structure interaction using a combined volume of fluid and immersed boundary method. *Ocean Engineering.*

SODJA, J., 2007. Turbulence models in CFD.

Southard, J., 2006. *Introduction to Fluid Motions, Sediment Transport, and Current-Generated Sedimentary Structures.* s.l.:s.n.

Tai-Wen Hsu, C.-M. H. y. R. R. H., 2004. Using RANS to simulate vortex generation and dissipation around impermeable submerged double breakwaters.. *Ocean Engineering.*

Tanimoto, P. D. & Hieu, K., 2006. Verification of a VOF-based two-phase flow model for wave breaking and wave–structure interactions. *Ocean Engineering.*

Thomas, V., 2014. *Application of numerical models and codes.* Plymouth: s.n.

Wilcox, D., 2000. Turbulence Modelling for CFD.

Willmott, C. et al., 1985. Statistical for the Evaluation and Comparison of Models. *Journal Of Geophysicla Research,* Volume 90, pp. 8995-9005.

Willmott, C. J. & Matsuura, K., 2005. Advantages of the mean absolute error (MAE) aver the root mean square error (RMSE) in assessing average model perfomance. *Climate Research,* Volume 30, pp. 79-82.

Xiu-fen, L. et al., 2010. Numerical Simulation of Irregular Wave-Simulating Irregular Wave Train. *Journal of Hydrodinamics,* pp. 537-545.

Xiu-fong, L. et al., 2010. Numerical simulation of irregular wave-simulating irregular wave train. *Journal of Hydrodinamics,* pp. 537-545.

Y. M. Shen, C. O. N. y. Y. H. Z., 2004. Simulation of wave propagation over a submerged bar using the VOF method with with a two-equation k–e turbulence modeling.. *Ocean Engineering.*

Zang, J., Zheng, J., Jeng, D.-S. & Wang, G., 2012. Nuemrical simulation of solitary wave induced flow motion around a permeable submerged breakwater. *Journal os applied mathematics,* p. 14.